<span id="page-0-0"></span>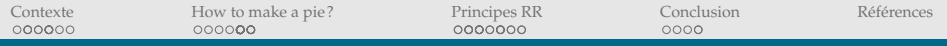

## How to make a pie ? Comment améliorer nos pratiques pour aller vers une recherche (plus) reproductible ?

#### **Valérie Orozco**

*Toulouse School of Economics, INRAE (Département EcoSocio)*

*en collaboration avec Christophe Bontemps, Elise Maigné, Virginie Piguet, Annie Hofstetter, Anne Lacroix, Fabrice Levert, Jean-Marc Rousselle*

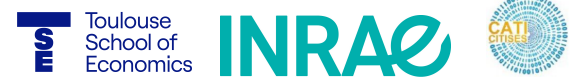

### AG RIS - 16 mars 2021

 $\mathbf{E} = \mathbf{A} \oplus \mathbf{B} + \mathbf{A} \oplus \mathbf{B} + \mathbf{A} \oplus \mathbf{B} + \mathbf{A} \oplus \mathbf{B} + \mathbf{A} \oplus \mathbf{B} + \mathbf{A} \oplus \mathbf{B} + \mathbf{A} \oplus \mathbf{B} + \mathbf{A} \oplus \mathbf{B} + \mathbf{A} \oplus \mathbf{B} + \mathbf{A} \oplus \mathbf{B} + \mathbf{A} \oplus \mathbf{B} + \mathbf{A} \oplus \mathbf{B} + \mathbf{A} \oplus \mathbf{B} + \mathbf{A$ 

 $OQ$ 

<span id="page-1-0"></span>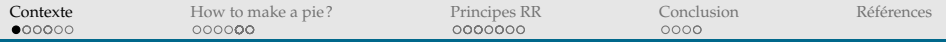

## AVEZ-VOUS DÉJÀ ENTENDU (OU DIT) ?

**"J'avais écrit ces chiffres, mais je ne sais pas de quel programme ils sont issus..."**

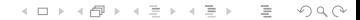

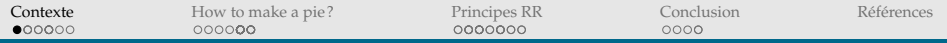

## AVEZ-VOUS DÉJÀ ENTENDU (OU DIT) ?

**"J'avais écrit ces chiffres, mais je ne sais pas de quel programme ils sont issus..."**

> **"Je ne sais plus comment a été construite cette variable..."**

 $OQ$ 

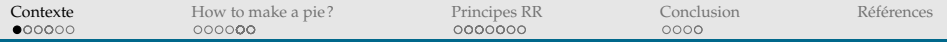

## AVEZ-VOUS DÉJÀ ENTENDU (OU DIT) ?

**"J'avais écrit ces chiffres, mais je ne sais pas de quel programme ils sont issus..."**

**"Que fait exactement ce programme ?"**

**"Je ne sais plus comment a été construite cette variable..."**

 $OQ$ 

## AVEZ-VOUS DÉJÀ ENTENDU (OU DIT) ?

**"J'avais écrit ces chiffres, mais je ne sais pas de quel programme ils sont issus..."**

> **"Je ne comprends pas pourquoi ça ne me donne plus la même chose..."**

> > イロト イ押ト イヨト イヨト

 $OQ$ 

 $\equiv$ 

**"Que fait exactement ce programme ?"**

## AVEZ-VOUS DÉJÀ ENTENDU (OU DIT) ?

**"J'avais écrit ces chiffres, mais je ne sais pas de quel programme ils sont issus..."**

**"J'ai un peu la flemme de tout refaire. Je l'avais fait avant, donc c'est juste..."**

**"Je ne comprends pas pourquoi ça ne me donne plus la même chose..."**

イロト イ押 トイヨ トイヨ トー

 $OQ$ 

 $\equiv$ 

**"Que fait exactement ce programme ?"**

## AVEZ-VOUS DÉJÀ ENTENDU (OU DIT) ?

**"J'avais écrit ces chiffres, mais je ne sais pas de quel programme ils sont issus..."**

**"J'ai un peu la flemme de tout refaire. Je l'avais fait avant, donc c'est juste..."**

**"Je n'y ai pas touché depuis 6 mois, je ne retrouve rien..."**

 $OQ$ 

**"Je ne comprends pas pourquoi ça ne me donne plus la même chose..."**

**"Que fait exactement ce programme ?"**

## AVEZ-VOUS DÉJÀ ENTENDU (OU DIT) ?

**"J'avais écrit ces chiffres, mais je ne sais pas de quel programme ils sont issus..."**

**"J'ai un peu la flemme de tout refaire. Je l'avais fait avant, donc c'est juste..."**

**"Je n'y ai pas touché depuis 6 mois, je ne retrouve rien..."**

**"Je ne comprends pas pourquoi ça ne me donne plus la même chose..."**

> **"D'où sort ce tableau de résultats ?"**

 $OQ$ 

**"Que fait exactement ce programme ?"**

## <span id="page-8-0"></span>AVEZ-VOUS DÉJÀ ENTENDU (OU DIT) ?

**"J'avais écrit ces chiffres, mais je ne sais pas de quel programme ils sont issus..."**

**"J'ai un peu la flemme de tout refaire. Je l'avais fait avant, donc c'est juste..."**

**"Je n'y ai pas touché depuis 6 mois, je ne retrouve rien..."**

**"Je ne comprends pas pourquoi ça ne me donne plus la même chose..."**

> **"D'où sort ce tableau de résultats ?"**

**"Que fait exactement ce programme ?"** **"Je ne sais plus comment a été construite cette variable..."**

**"Mince, mon étudiant [v](#page-0-0)[i](#page-1-0)[e](#page-8-0)[n](#page-9-0)[t](#page-0-0)[d](#page-8-0)[e](#page-9-0) [p](#page-0-0)[a](#page-43-0)[rt](#page-44-0)[ir.](#page-0-0)[.."](#page-159-0)**

<span id="page-9-0"></span>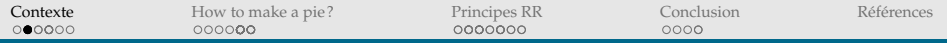

## CRISE DE LA REPRODUCTIBILITÉ

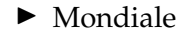

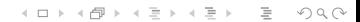

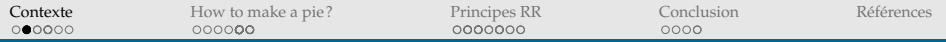

←ロト + 御ト + ミト + ミト - ミーの9.0k

### CRISE DE LA REPRODUCTIBILITÉ

 $\blacktriangleright$  Mondiale

 $\blacktriangleright$  Toutes les disciplines sont concernées

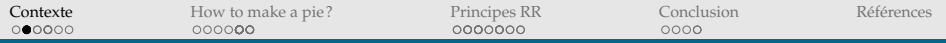

### CRISE DE LA REPRODUCTIBILITÉ

### $\blacktriangleright$  Mondiale

- $\triangleright$  Toutes les disciplines sont concernées
- $\blacktriangleright$  Nombreux résultats publiés ne sont pas reproductibles

(ロ) (@) (경) (경) (경) 경 (9) (0)

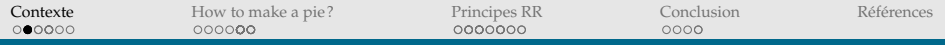

### CRISE DE LA REPRODUCTIBILITÉ

 $\blacktriangleright$  En médecine : [Ioannidis \(2005\)](#page-158-0), [Horvath \(2013\)](#page-157-1), ... **Why Most Published Research Findings Are False** John P.A. Joannidis

► En Sciences en général : [Nature \(2013\)](#page-158-1), (2017), (2018) *et al...* 

(ロ) (@) (경) (경) (경) 경 990

**ANNOUNCEMENT** 

Reducing our irreproducibility

### CRISE DE LA REPRODUCTIBILITÉ

▶ Des erreurs (souvent involontaires)... même sur des papiers publiés! Par exemple AER 2010ans, a mis à jour les failles de l'étude Rogoff/Reinhart

Par Karl de Meyer | 20/04 | 08:47 | mis à jour le 22/04 à 15:21 | 8 | commentaires

En démontrant que deux stars de l'économie, Kenneth Rogoff et Carmen Reinhart, avaient commis des erreurs dans les feuilles de calcul Excel qui sous-tendent une de leurs études de 2010, il a déclenché une tempête médiatique.

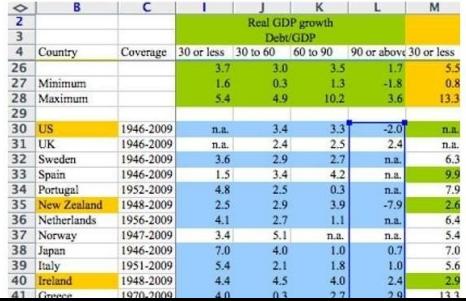

ミドィミドー  $\equiv$  $OQ$ 

<span id="page-14-0"></span>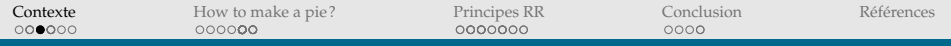

### DE QUOI PARLE T-ON ?

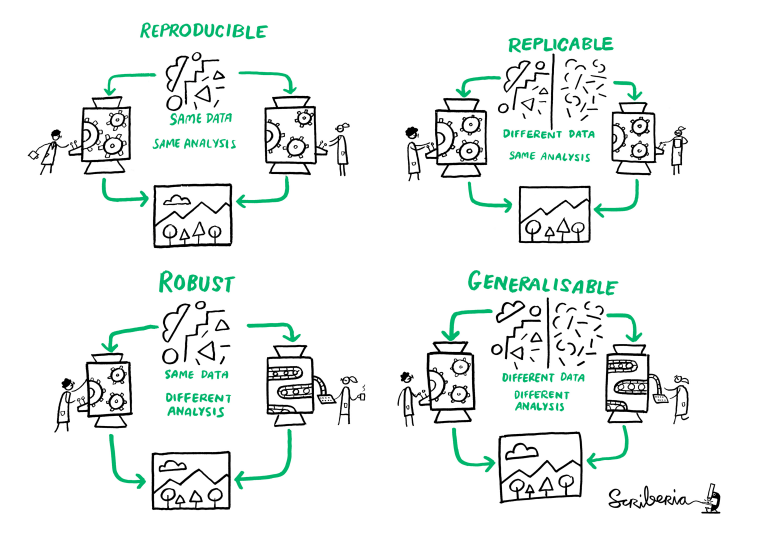

[CC-BY The Turing Way Community and Scriberia, 2020]

**K ロ ト K 倒 ト K** 

÷

 $OQ$ 

<span id="page-15-0"></span>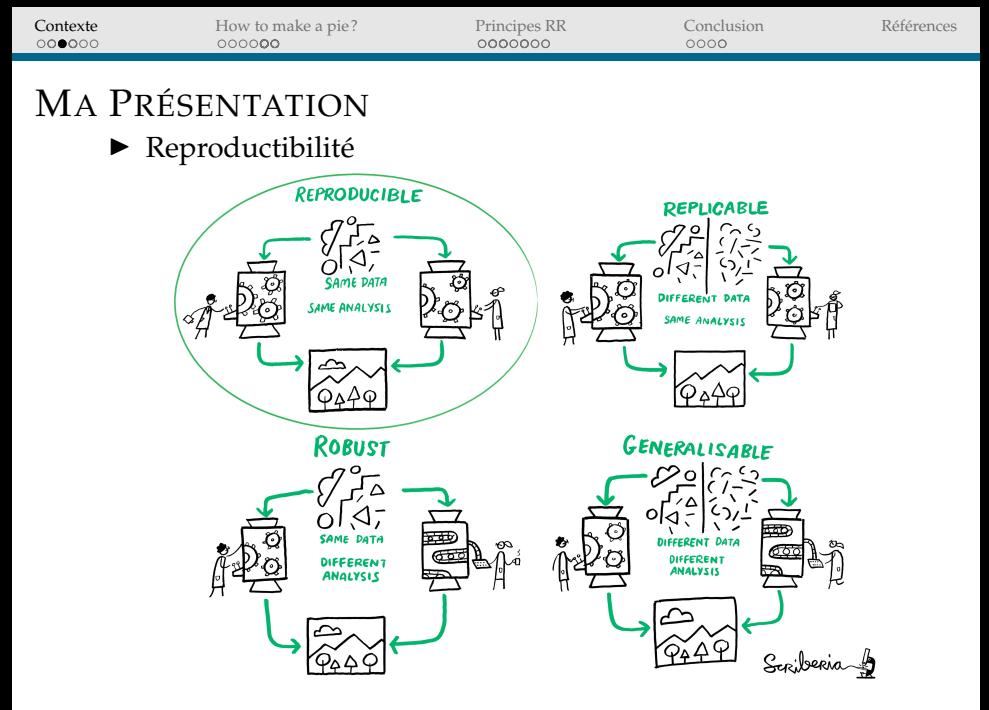

[CC-BY The Turing Way Community and Sc[ribe](#page-14-0)ri[a, 2](#page-16-0)[0](#page-14-0)[20](#page-15-0)[\]](#page-18-0)<sup>}</sup>  $OQ$ ≣

<span id="page-16-0"></span>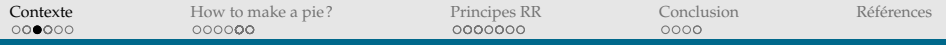

## MA PRÉSENTATION

### $\blacktriangleright$  Reproductibilité

,→ Au sens : même data + même code –> mêmes résultats

(ロ) (@) (경) (경) (경) 경 (9) (0)

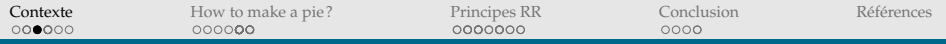

## MA PRÉSENTATION

### $\blacktriangleright$  Reproductibilité

,→ Au sens : même data + même code –> mêmes résultats

(ロ) (@) (경) (경) (경) 경 (9) (0)

Retour d'expériences ...

<span id="page-18-0"></span>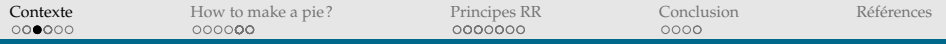

## MA PRÉSENTATION

### $\blacktriangleright$  Reproductibilité

 $\leftrightarrow$  Au sens : même data + même code –> mêmes résultats

(ロ) (@) (경) (경) (경) 경 (9) (0)

### ▶ Retour d'expériences ...

... en Economie appliquée

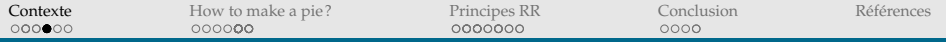

### **Plus de code**

I Baisse des papiers théoriques : de **51%** en 1963 à **19%** en  $2011$  (dans le top 3 des revues en éco (AER, QJE, JPE), [Hamermesh \(2013\)](#page-157-2))

(ロ) (@) (경) (경) (경) 경 (9) (0)

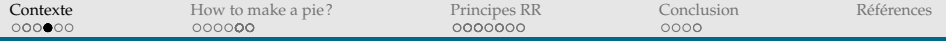

#### **Plus de code**

▶ Baisse des papiers théoriques : de **51%** en 1963 à 19% en  $2011$  (dans le top 3 des revues en éco (AER, QJE, JPE), [Hamermesh \(2013\)](#page-157-2))

(ロ) (@) (경) (경) (경) 경 (9) (0)

▶ Plus de données -> plus de code!

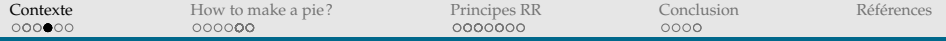

#### **Plus de code**

I Baisse des papiers théoriques : de **51%** en 1963 à **19%** en  $2011$  (dans le top 3 des revues en éco (AER, QJE, JPE), [Hamermesh \(2013\)](#page-157-2))

**KOD KARD KED KED B YOUR** 

- $\blacktriangleright$  Plus de données  $\rightarrow$  plus de code!
- ,→ Un chercheur/ingénieur qui fait de l'empirique est maintenant un programmeur!

### **Plus de code**

- I Baisse des papiers théoriques : de **51%** en 1963 à **19%** en  $2011$  (dans le top 3 des revues en éco (AER, QJE, JPE), [Hamermesh \(2013\)](#page-157-2))
- $\blacktriangleright$  Plus de données  $\rightarrow$  plus de code!
- $\leftrightarrow$  Un chercheur/ingénieur qui fait de l'empirique est maintenant un programmeur!
- $\leftrightarrow$  Beaucoup de temps passé à écrire, à lire, et à débugguer du code

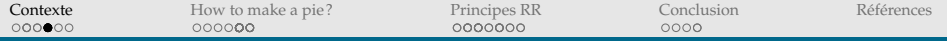

### **Plus de code**

*"Constructing a computer program isn't so different from constructing a formal proof"* [\(LeVeque, 2009\)](#page-158-2)

(ロ) (@) (경) (경) (경) 경 (9) (0)

### **Plus de code**

*"Constructing a computer program isn't so different from constructing a formal proof"* [\(LeVeque, 2009\)](#page-158-2)

 $\leftrightarrow$  Mais pas forcément les "bagages" (outils informatiques, pratiques) pour coder [\(Gentzkow and Shapiro \(2014\)](#page-157-3), [Millman and Pérez \(2014\)](#page-158-3))

**KEIN (FINKEIN EI KORO)** 

- ,→ Problèmes de :
	- $\blacktriangleright$  lisibilité de code,
	- $\blacktriangleright$  de non reproductibilité des résultats,
	- voire de génération d'erreurs

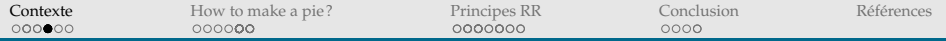

**Plus de collaborations**

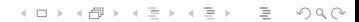

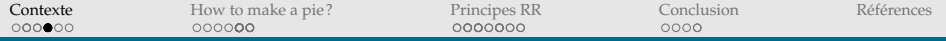

### **Plus de collaborations**

I Nombre d'auteurs par papier publié a augmenté :

イロトイ団 トイミトイミト ニヨー りんぐ

 $\blacktriangleright$  1.3 dans les années 70's -> 2.2 in 2012

(moyenne, top 5 des revues en économie, [Card and DellaVigna \(2013\)](#page-157-4))

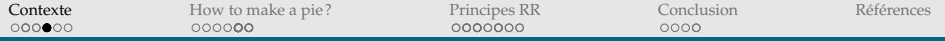

### **Plus de collaborations**

- I Nombre d'auteurs par papier publié a augmenté :
- $\blacktriangleright$  1.3 dans les années 70's -> 2.2 in 2012

(moyenne, top 5 des revues en économie, [Card and DellaVigna \(2013\)](#page-157-4))

 $\hookrightarrow$  ... besoin d'une bonne organisation pour partager, échanger les fichiers, et échanger les informations (emails, documentations)

 $4 \Box + 4 \Box + 4 \Xi + 4 \Xi + 4 \Xi + 4 \Xi$ 

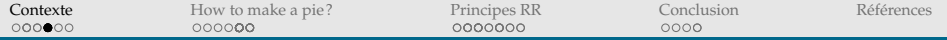

#### **Une pression croissante**

 $\blacktriangleright$  Les revues ont développé leur politique en terme de données et code [\(Orozco et al., 2020\)](#page-158-4)

イロトイ団 トイミトイミト ニヨー りんぐ

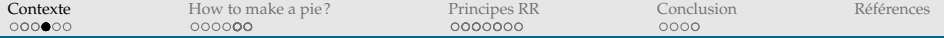

### **Une pression croissante**

 $\blacktriangleright$  Les revues ont développé leur politique en terme de données et code [\(Orozco et al., 2020\)](#page-158-4)

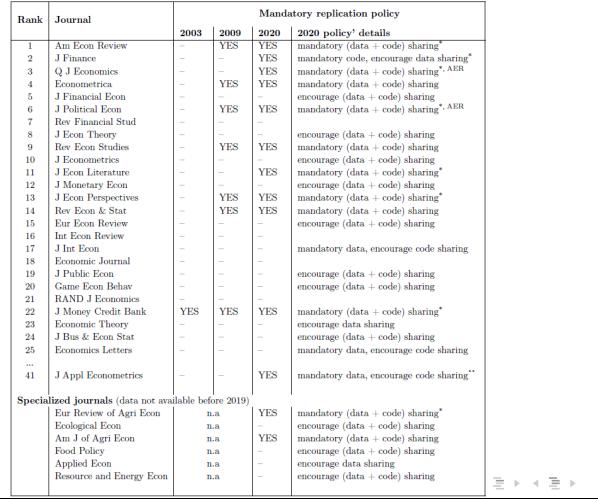

 $\equiv$   $\curvearrowleft$   $\curvearrowright$   $\curvearrowright$ 

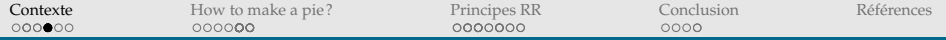

#### **Une pression croissante**

- ► Les revues ont développé leur politique en terme de données et code [\(Orozco et al., 2020\)](#page-158-4)
- ▶ Certaines vérifient la reproductibilité des résultats! (par ex. AJPS, AEA)
- I Rôle de *data editor* (par ex. *Review of Economic Studies,* ...)

**KOD KARD KED KED B YOUR** 

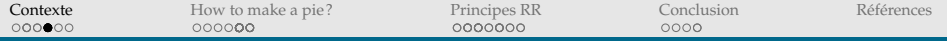

#### **Une pression croissante**

▶ Publication de réplications/reproductions

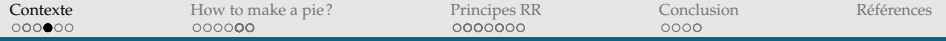

#### **Une pression croissante**

- $\blacktriangleright$  Publication de réplications/reproductions
	- $\triangleright$  Certaines revues publient des réplications (par ex. JAE)

イロトイ団 トイミトイミト ニヨー りんぐ

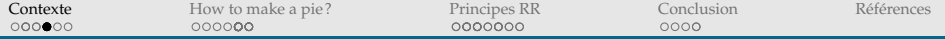

#### **Une pression croissante**

- $\blacktriangleright$  Publication de réplications/reproductions
	- $\triangleright$  Certaines revues publient des réplications (par ex. JAE)
	- $\triangleright$  Des revues spécialisées dans la publication de réplications : ReScience

HERRICH STRAIN STRAIN

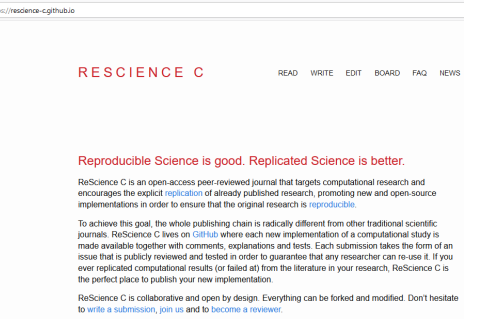

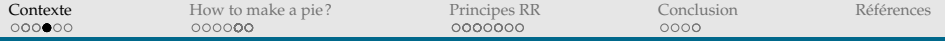

### **Une pression croissante**

- $\blacktriangleright$  Publication de réplications/reproductions
	- $\triangleright$  Certaines revues publient des réplications (par ex. JAE)
	- $\triangleright$  Des revues spécialisées dans la publication de réplications : ReScience
	- $\blacktriangleright$  International Journal for Re-Views in Empirical Economics (IREE), créé en 2017

HERRICH STRAIN STRAIN

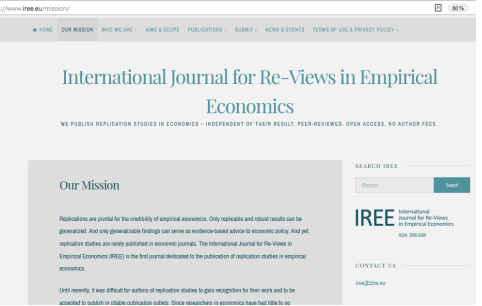

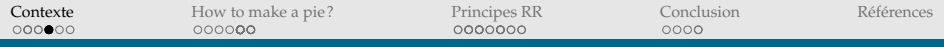

### **Une pression croissante**

- $\blacktriangleright$  Publication de réplications/reproductions
	- $\triangleright$  Certaines revues publient des réplications (par ex. JAE)
	- $\triangleright$  Des revues spécialisées dans la publication de réplications : ReScience
	- $\blacktriangleright$  International Journal for Re-Views in Empirical Economics (IREE), créé en 2017
- $\blacktriangleright$  Un wiki autour de la réplication en économie existe

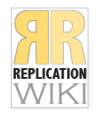

https ://replication.uni-goettingen.de/wiki/index.php

**KOD KARD KED KED B YOUR**
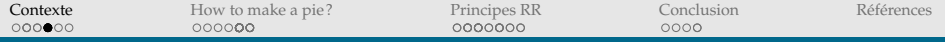

# NOTRE MÉTIER A CHANGÉ !

#### **Une pression croissante**

- $\blacktriangleright$  Publication de réplications/reproductions
	- $\triangleright$  Certaines revues publient des réplications (par ex. JAE)
	- $\triangleright$  Des revues spécialisées dans la publication de réplications : ReScience
	- $\blacktriangleright$  International Journal for Re-Views in Empirical Economics (IREE), créé en 2017
- $\blacktriangleright$  Un wiki autour de la réplication en économie existe

Debt to GDP Ratios and Growth: Country Heterogeneity and Reverse Causation, the Case of Japan (Ultra Wonky) (NEP 2013)

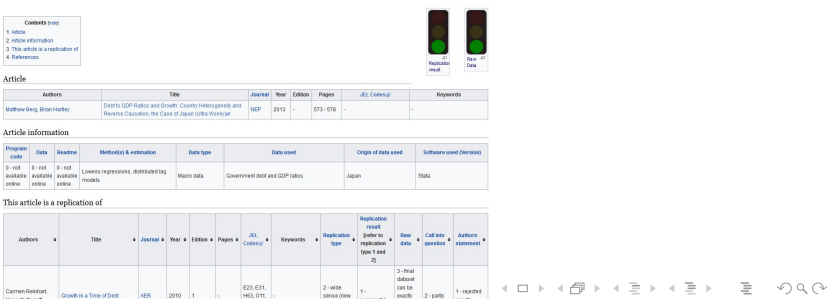

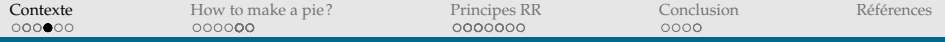

# NOTRE MÉTIER A CHANGÉ !

#### **Une pression croissante**

- $\blacktriangleright$  Publication de réplications/reproductions
	- $\triangleright$  Certaines revues publient des réplications (par ex. JAE)
	- $\triangleright$  Des revues spécialisées dans la publication de réplications : ReScience
	- $\blacktriangleright$  International Journal for Re-Views in Empirical Economics (IREE), créé en 2017

 $\blacktriangleright$  Un wiki autour de la réplication en économie existe

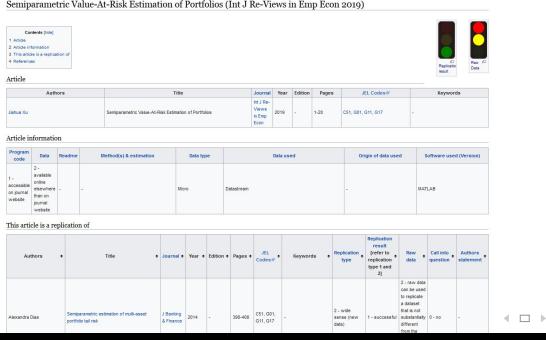

<span id="page-38-0"></span>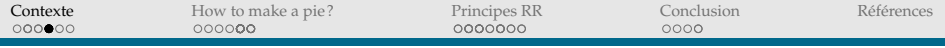

# NOTRE MÉTIER A CHANGÉ !

#### **Une pression croissante**

**J. Ballaise, and Canada Common (AER 000)** 

- $\blacktriangleright$  Publication de réplications/reproductions
	- $\triangleright$  Certaines revues publient des réplications (par ex. JAE)
	- $\triangleright$  Des revues spécialisées dans la publication de réplications : ReScience
	- $\blacktriangleright$  International Journal for Re-Views in Empirical Economics (IREE), créé en 2017
- $\blacktriangleright$  Un wiki autour de la réplication en économie existe

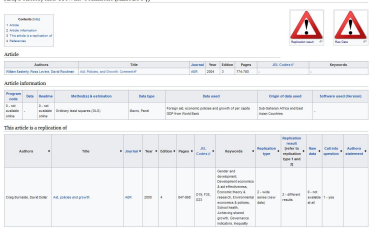

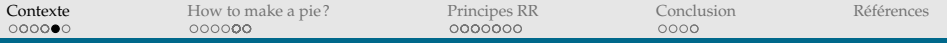

#### UNE NÉCESSITÉ

#### **Une rigueur exigée par notre profession!**

 $\blacktriangleright$  Intégrité scientifique

**Typologie indicative des** manquements à l'intégrité scientifique

Les manquements à l'intégrité reconnus comme les plus graves et relevant de la fraude sont:

> La fabrication de données, ...

> La falsification: ...

 $\blacktriangleright$  Le plagiat: ...

....

Outre ces trois types de manquements de nature clairement frauduleuse. on reconnaît une «zone grise» de pratiques non conformes au respect de l'intégrité scientifique, notamment :

- > Des pratiques concernant les données, le matériel et les résultats comme par exemple:
	- L'usage de méthodes non reproductibles pour la production ou l'analyse des données :
- Le mauvais usage des méthodes statistiques, à dessein (alors proche de la falsification) ou par incompétence :

Extrait du document de politique d'Intégrité scientifique INRAE, janvier 20[21.](#page-38-0)

## UNE NÉCESSITÉ

#### **Une rigueur exigée par notre profession!**

#### $\blacktriangleright$  Intégrité scientifique

#### Référent intégrité scientifique

L'intégrité scientifique se réfère à l'ensemble des règles et valeurs qui régissent l'activité scientifique et en garantissent le caractère honnête. Elle est indispensable à la crédibilité de la science et à la confiance que lui accorde la société. On désigne, en général les méconduites scientifiques par la trilogie des fraudes EEP (Fabrication de données, Falsification de données) Plagiat), complétée d'une large « zone grise », qui comprend, entre autres, des comportements critiquables relatifs aux publications ou encore des expertises faites en cachant des liens d'intérêt.

Le Référent Intégrité Scientifique (RIS) anime la Mission à l'Intégrité Scientifique (MIS), qui intervient d'une part dans le traitement des allégations de méconduites et d'autre part, de façon concertée avec le référent déontologue, dans la formation et la sensibilisation des personnels aux questions d'intégrité scientifique et de déontologie.

https ://www.cnrs.fr/fr/ethique-deontologie-integrite-scientifique-et-lancement-dalerte, 7 février 2020

HERRICH STRAIN STRAIN

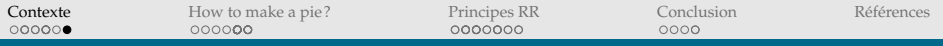

## OBJECTIF :

**Proposer des principes et pratiques** 

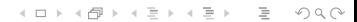

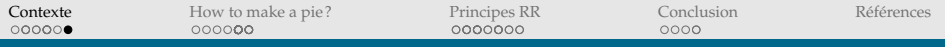

イロト (伊) (ミ) (ミ) (ミ) ミーのQ(V)

## OBJECTIF :

- **Proposer des principes et pratiques**
- $\blacktriangleright$  Montrer que des solutions simples existent

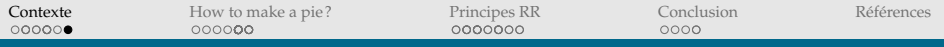

## OBJECTIF :

- $\blacktriangleright$  Proposer des principes et pratiques
- $\blacktriangleright$  Montrer que des solutions simples existent

*Note that the software is not always the problem and will never be the solution.*

**KOD KARD KED KED B YOUR** 

<span id="page-44-0"></span>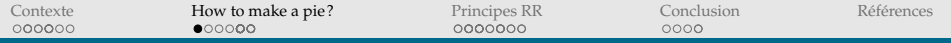

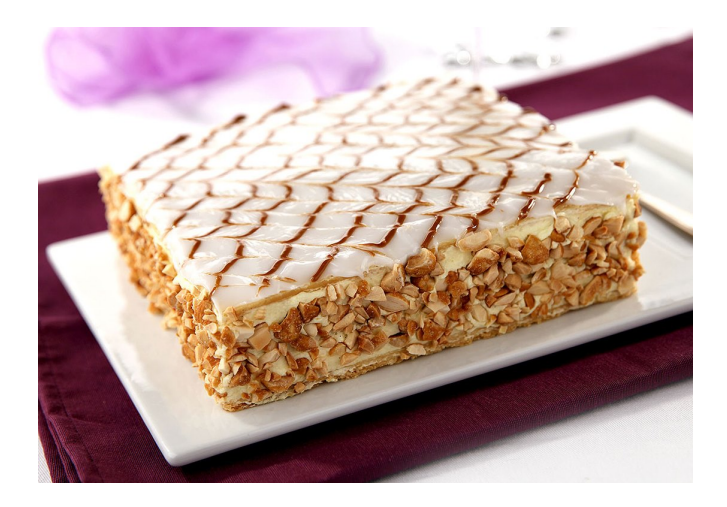

イロトイ団 トイミトイモトー  $\equiv$  $OQ$ 

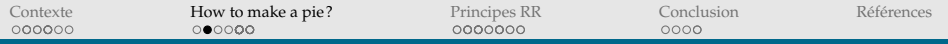

#### LE PROCESSUS DE RECHERCHE EST LONG!

▶ Le processus de recherche menant à un rapport/papier peut être long et complexe

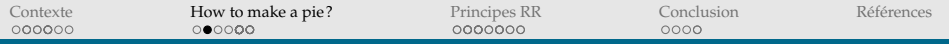

#### LE PROCESSUS DE RECHERCHE EST LONG!

- ► Le processus de recherche menant à un rapport/papier peut être long et complexe
- $\blacktriangleright$  Délais de publication longs : **17.70 mois (sd 7.52) en économie, 13.3 (sd 6.87) en mathématiques**

(médecine 9.47, physique 1.93, arts et lettres 14.21, [Björk and Solomon \(2013\)](#page-157-1))

**KOD KARD KED KED B YOUR** 

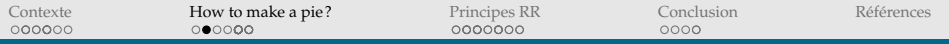

#### LE PROCESSUS DE RECHERCHE EST LONG!

- $\blacktriangleright$  Le processus de recherche menant à un rapport/papier peut être long et complexe
- $\blacktriangleright$  Délais de publication longs : **17.70 mois (sd 7.52) en économie, 13.3 (sd 6.87) en mathématiques**

(médecine 9.47, physique 1.93, arts et lettres 14.21, [Björk and Solomon \(2013\)](#page-157-1))

 $\blacktriangleright$  Publier prend du temps, le processus de recherche entier est encore plus long!

 $4 \Box + 4 \Box + 4 \Xi + 4 \Xi + 4 \Xi + 4 \Xi$ 

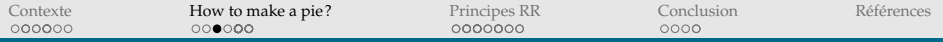

## HOW TO MAKE A PIE ? BESOIN D'INGRÉDIENTS (DONNÉES)

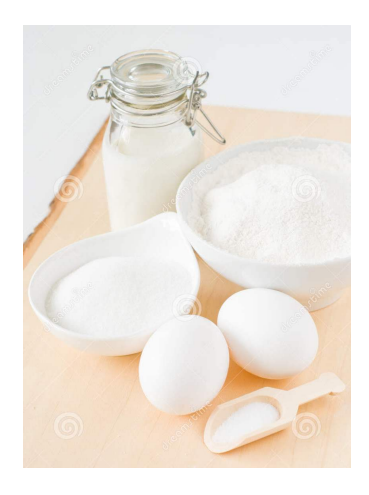

[Contexte](#page-1-0) [How to make a pie ?](#page-44-0) [Principes RR](#page-82-0) [Conclusion](#page-148-0) [Références](#page-157-0)

### HOW TO MAKE A PIE ? BESOIN DE LA RECETTE (CODE)

#### Phases techniques pour Mille-feuilles :

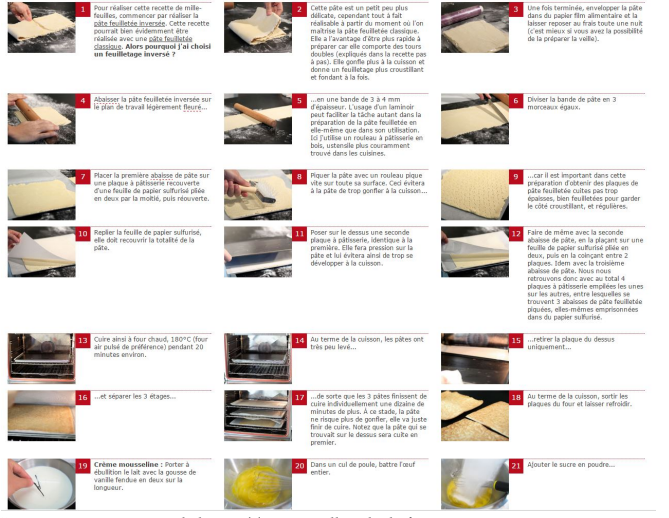

Images et recettes issues de https ://www.meilleurduchef.com

イロト イ押 トイミト イヨト ニヨー  $OQ$ 

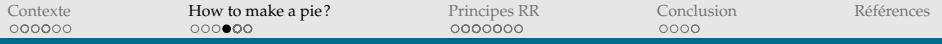

# HOW TO MAKE A PIE ? BESOIN DE LA RECETTE (CODE)

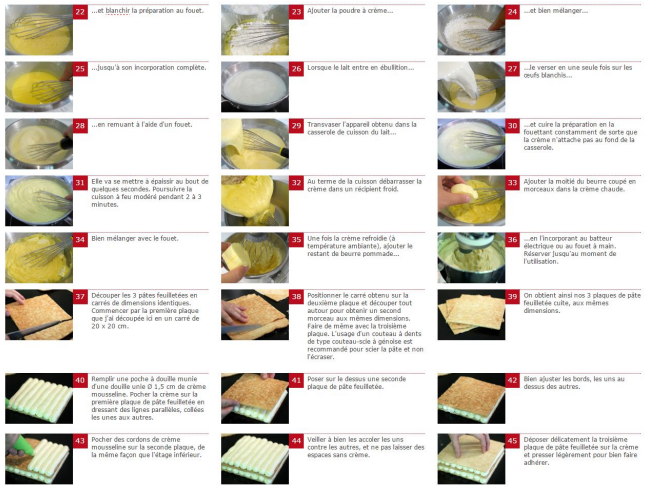

(ロ) (@) (경) (경) (경) 경 (9) (0)

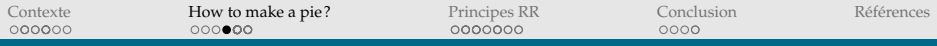

#### HOW TO MAKE A PIE ? BESOIN DE LA RECETTE (CODE)

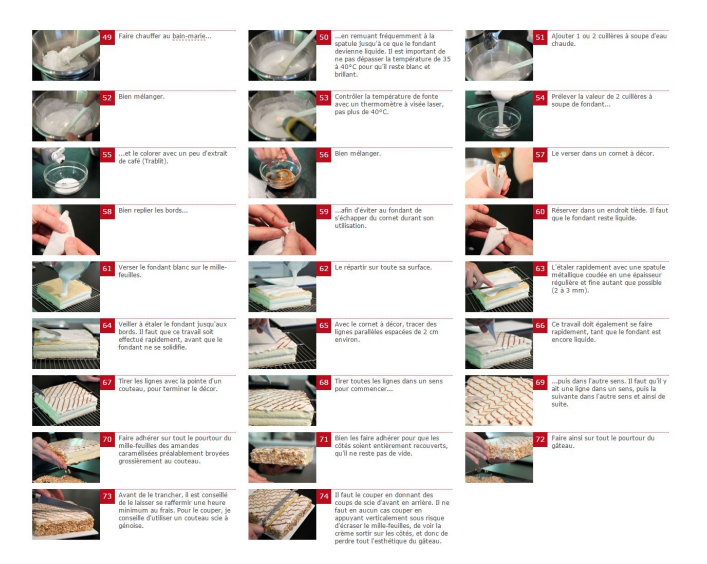

**KOD KARD KED KED B YOUR** 

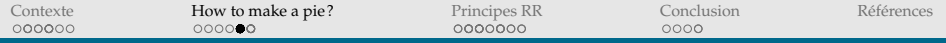

### HOW TO MAKE A PIE ? EN ÉCO APPLIQUÉE/STAT...

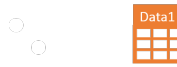

イロトイ団 トイミトイミト ニヨー りんぐ

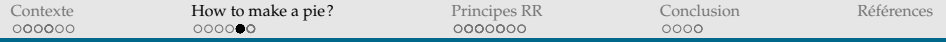

## HOW TO MAKE A PIE ? EN ÉCO APPLIQUÉE/STAT...

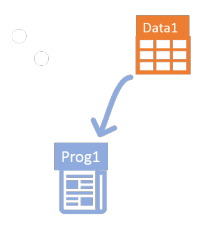

 $\equiv$ 

 $\circledcirc \circledcirc \circledcirc$ 

イロトイ団 トイミトイモト

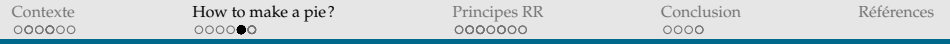

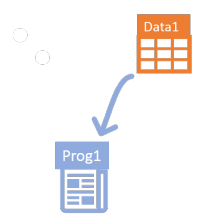

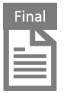

イロトイ団 トイミトイモト

目  $\circledcirc \circledcirc \circledcirc$ 

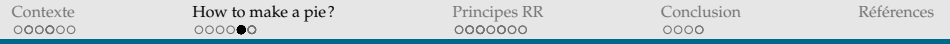

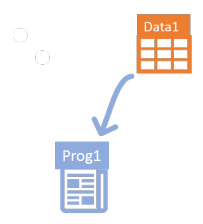

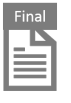

イロトイ団 トイミトイモト

目  $\circledcirc \circledcirc \circledcirc$ 

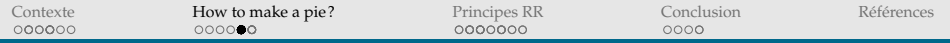

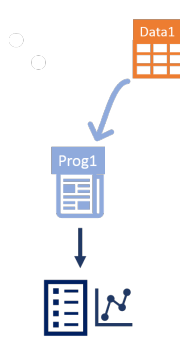

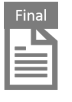

イロトイ団 トイミトイモト

目  $\circledcirc \circledcirc \circledcirc$ 

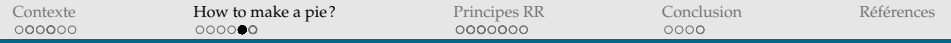

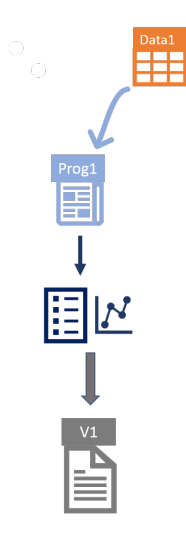

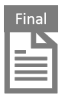

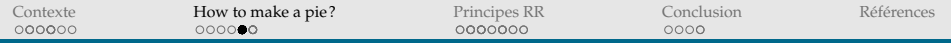

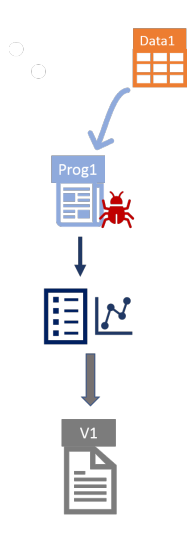

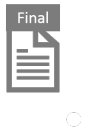

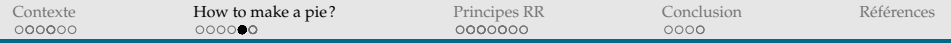

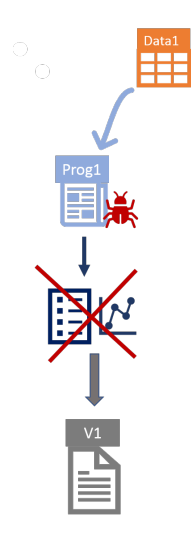

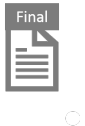

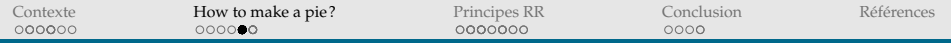

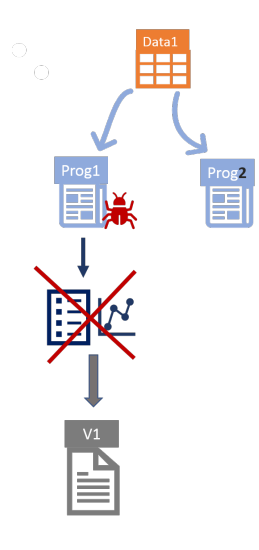

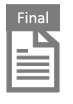

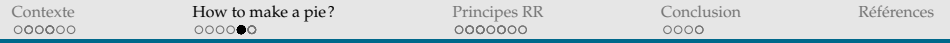

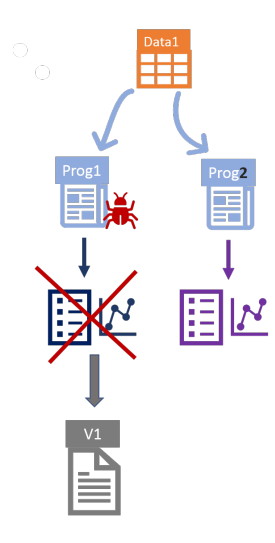

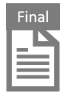

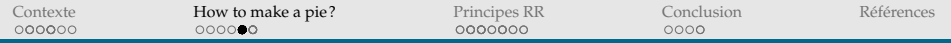

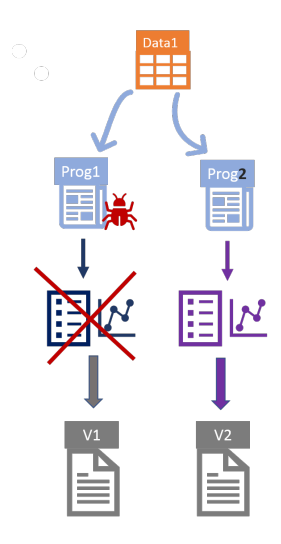

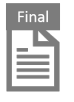

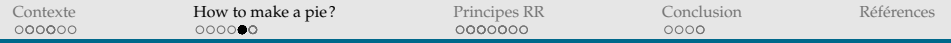

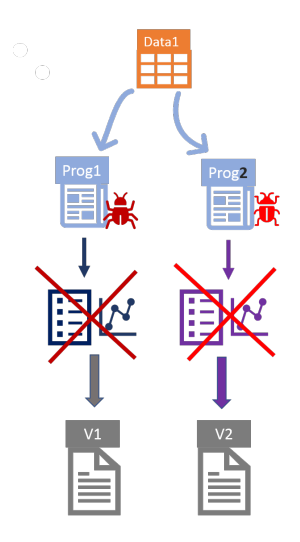

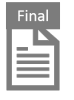

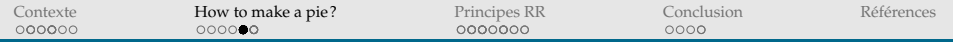

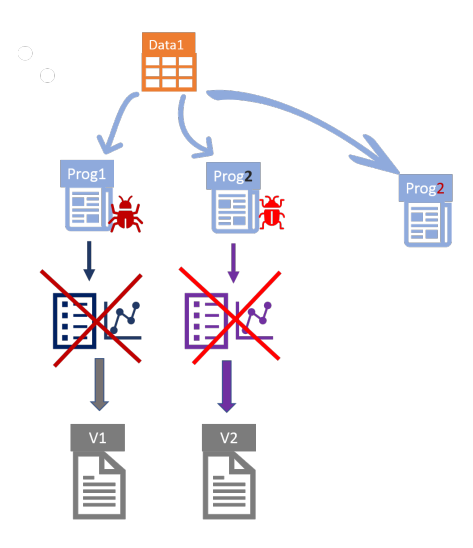

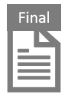

 $\equiv$ 

4 ロト 4 伊 ト 4 重

 $\bigcirc$ 

 $\equiv$ 

 $OQ$ 

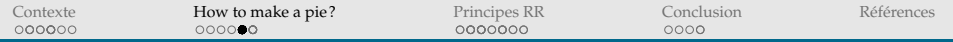

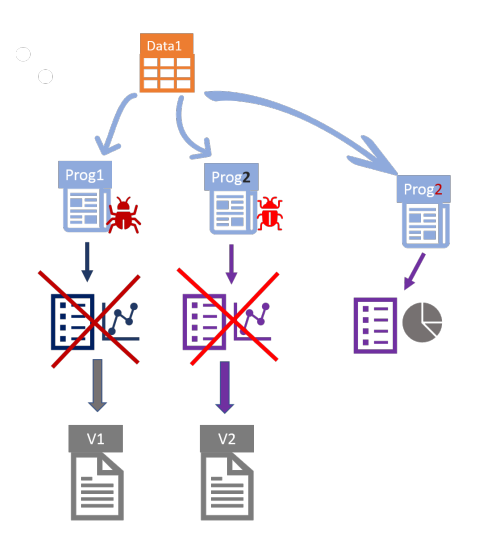

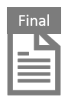

 $\equiv$ 

4 ロト 4 伊 ト 4 重

 $\equiv$ 

 $OQ$ 

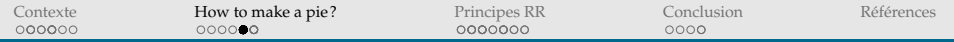

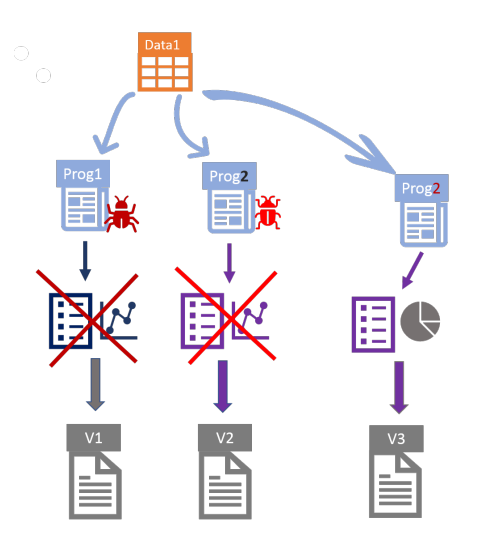

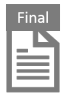

 $\equiv$ 

4 ロト 4 伊 ト 4 重

 $\bigcirc$ 

 $\equiv$ 

 $OQ$ 

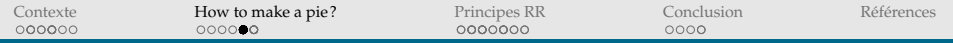

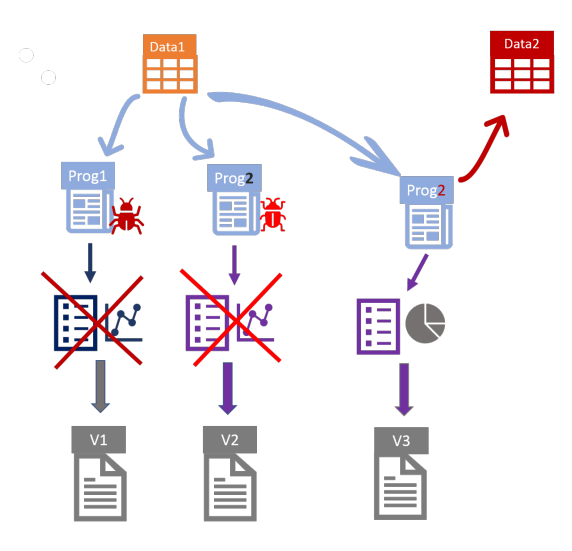

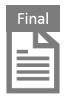

 $\bigcirc$ 

 $OQ$ 4 ロト 4 伊 ト 4 日  $\equiv$  $\equiv$  $\mathcal{A}$ 

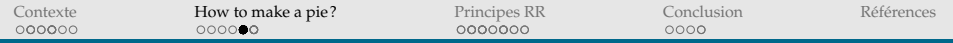

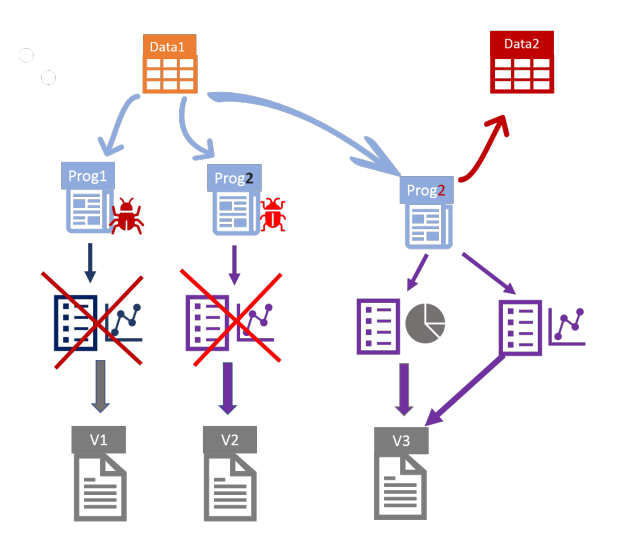

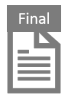

 $\circ$ 

 $OQ$ 4 ロト 4 伊 ト 4 日  $\equiv$  $\equiv$ 

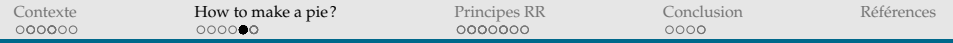

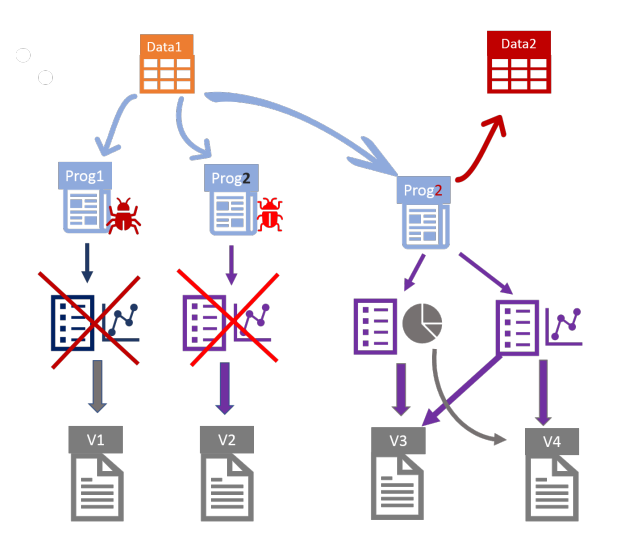

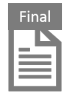

 $\bigcirc$ 

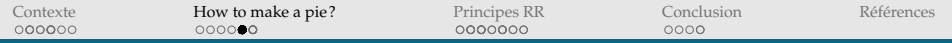

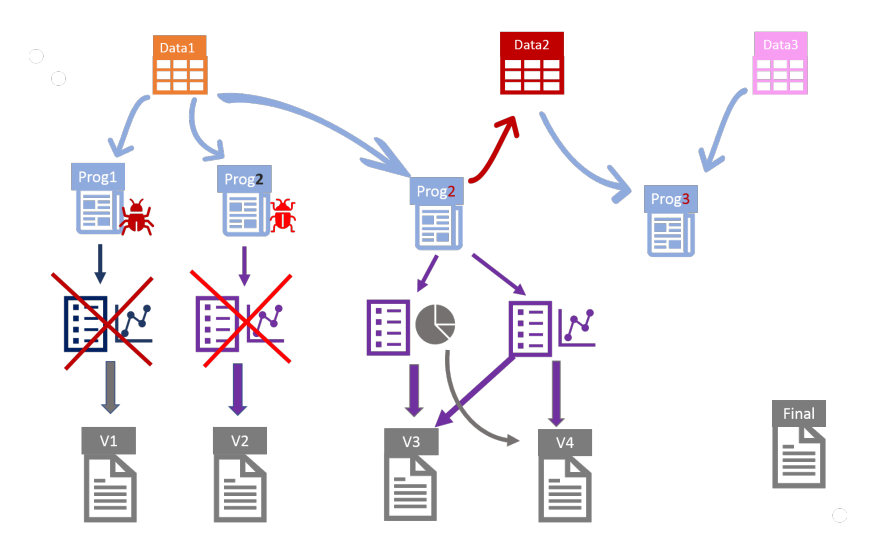

 $OQ$ 4 ロト 4 伊 ト 4 日  $\equiv$  $\equiv$  $\mathcal{A}$ 

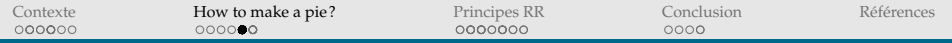

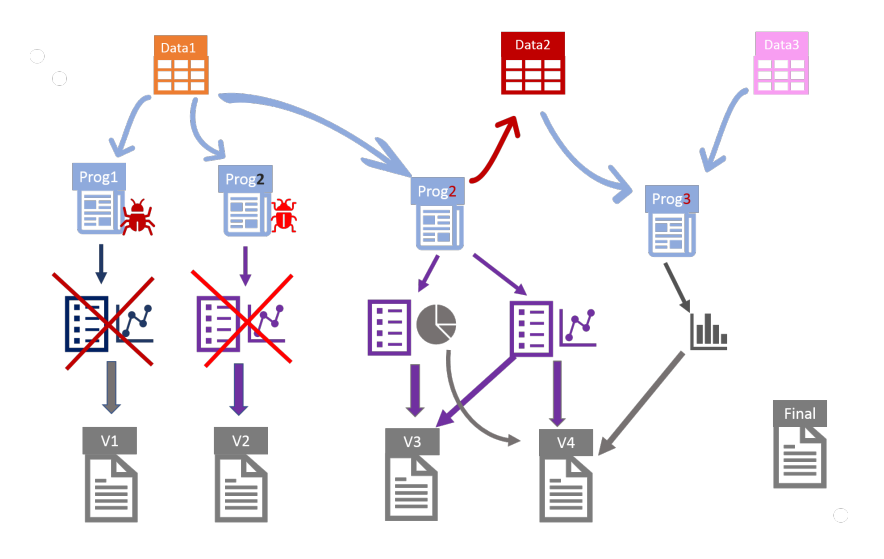
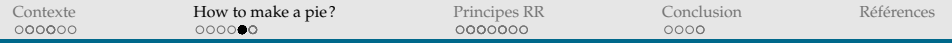

### HOW TO MAKE A PIE ?

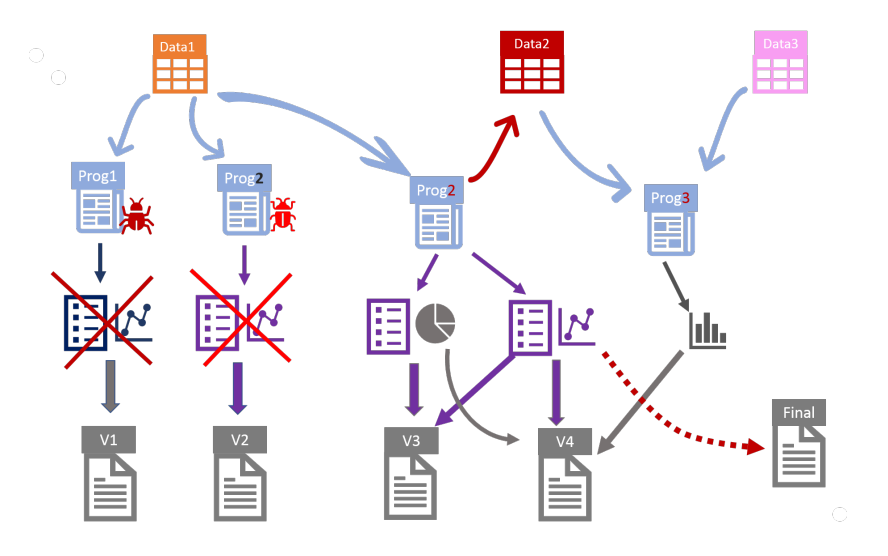

 $\begin{picture}(16,15) \put(0,0){\line(1,0){15}} \put(10,0){\line(1,0){15}} \put(10,0){\line(1,0){15}} \put(10,0){\line(1,0){15}} \put(10,0){\line(1,0){15}} \put(10,0){\line(1,0){15}} \put(10,0){\line(1,0){15}} \put(10,0){\line(1,0){15}} \put(10,0){\line(1,0){15}} \put(10,0){\line(1,0){15}} \put(10,0){\line(1,0){15}} \put(10,0){\line(1$ 4 ロト 4 伊 ト 4 日  $\equiv$  $\equiv$ 

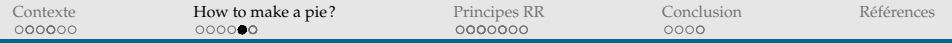

### HOW TO MAKE A PIE ?

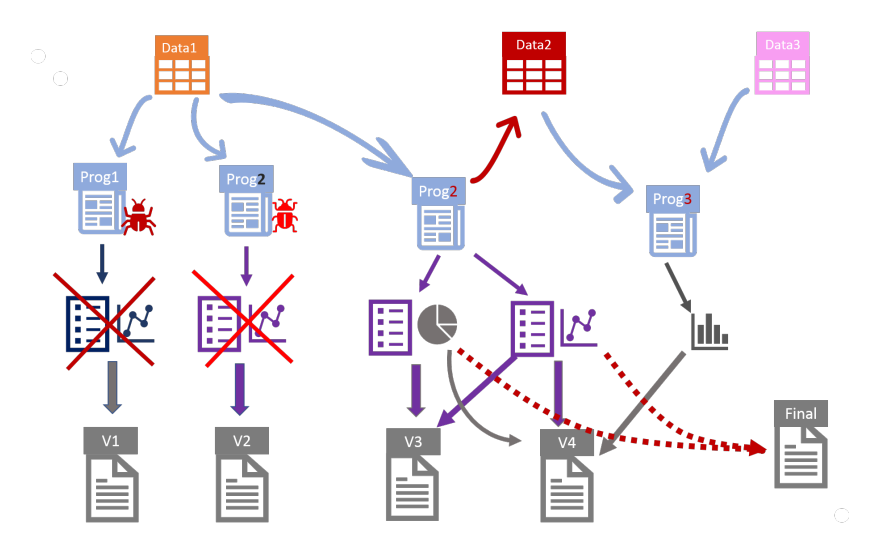

 $\begin{picture}(16,15) \put(0,0){\line(1,0){15}} \put(10,0){\line(1,0){15}} \put(10,0){\line(1,0){15}} \put(10,0){\line(1,0){15}} \put(10,0){\line(1,0){15}} \put(10,0){\line(1,0){15}} \put(10,0){\line(1,0){15}} \put(10,0){\line(1,0){15}} \put(10,0){\line(1,0){15}} \put(10,0){\line(1,0){15}} \put(10,0){\line(1,0){15}} \put(10,0){\line(1$ 4 ロト 4 伊 ト 4 重  $\equiv$  $\equiv$ 

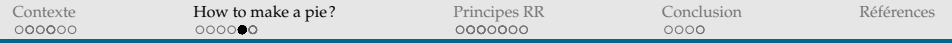

### HOW TO MAKE A PIE ?

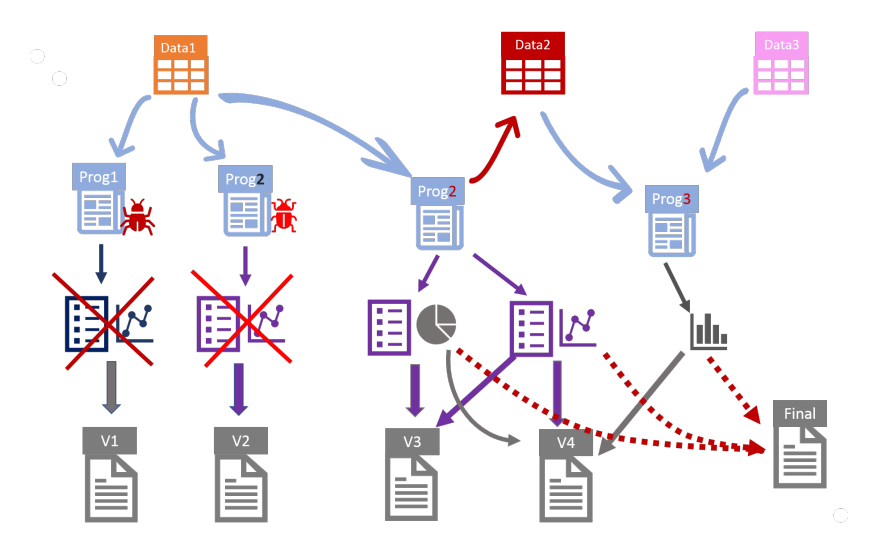

 $\begin{picture}(16,15) \put(0,0){\line(1,0){15}} \put(10,0){\line(1,0){15}} \put(10,0){\line(1,0){15}} \put(10,0){\line(1,0){15}} \put(10,0){\line(1,0){15}} \put(10,0){\line(1,0){15}} \put(10,0){\line(1,0){15}} \put(10,0){\line(1,0){15}} \put(10,0){\line(1,0){15}} \put(10,0){\line(1,0){15}} \put(10,0){\line(1,0){15}} \put(10,0){\line(1$ 4 ロト 4 伊 ト 4 重  $\equiv$ 

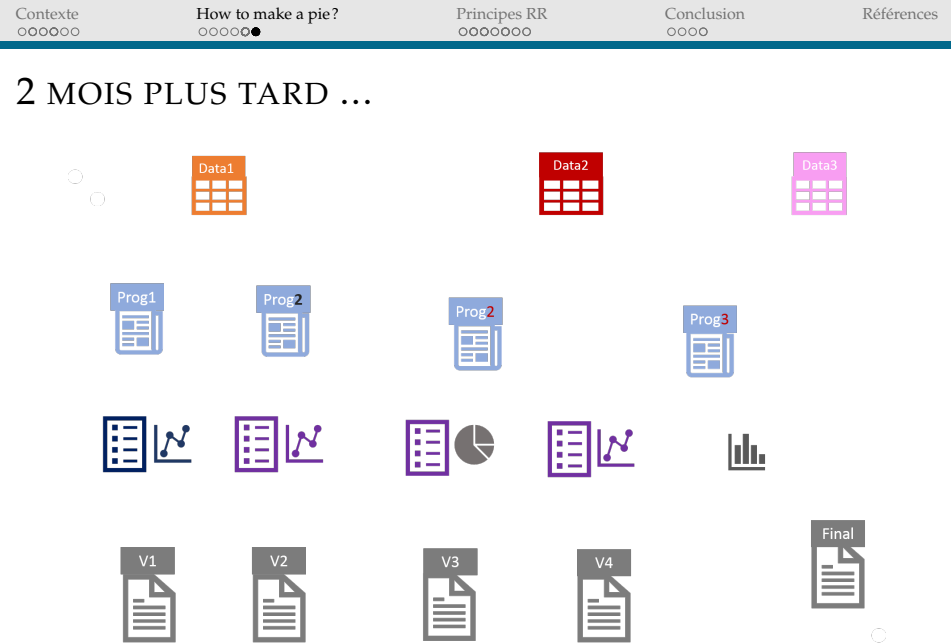

イロトイ団トイミトイミト ミニの久心

 $\circlearrowright$ 

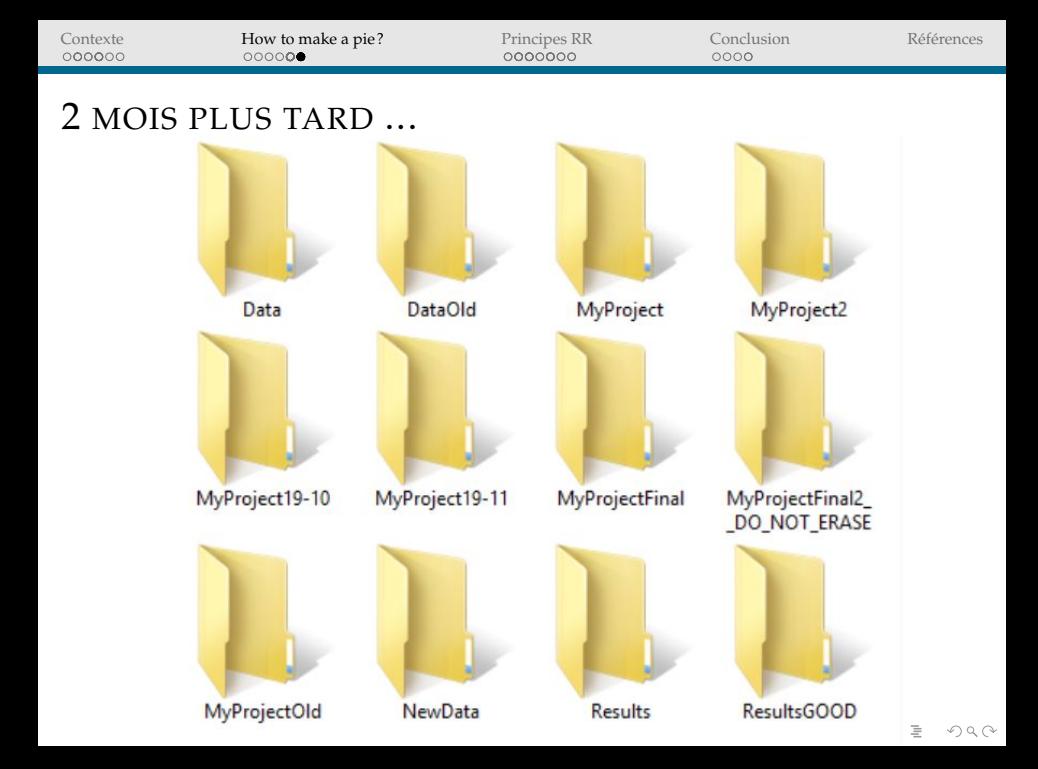

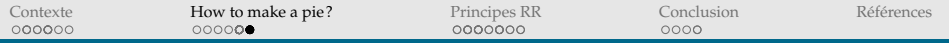

#### 2 MOIS PLUS TARD ...

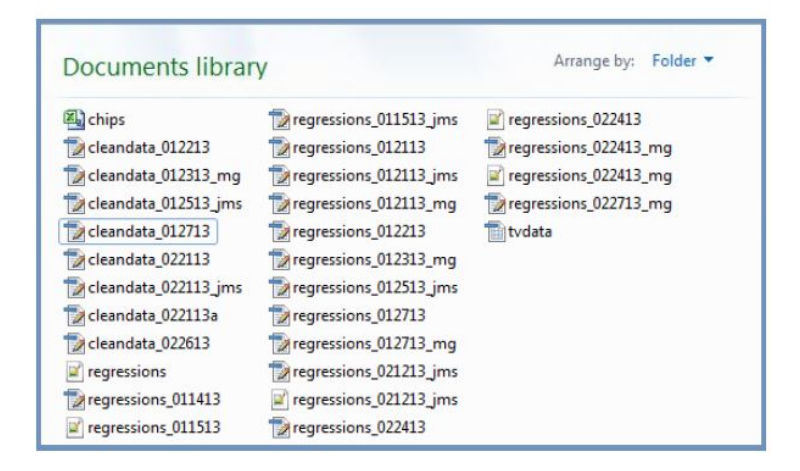

De notre propre expérience et [Gentzkow and Shapiro \(2014\)](#page-157-1)

**KEIN (FINKEIN EI KORO)** 

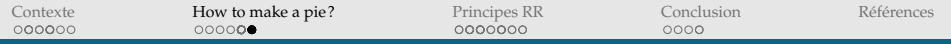

## 2 MOIS PLUS TARD ...

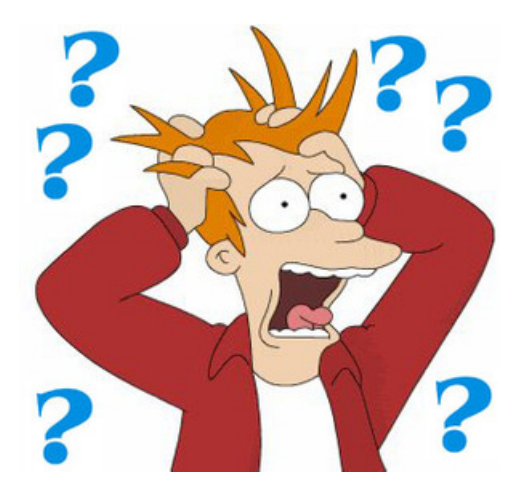

イロトイ団 トイミトイモト  $\equiv$  $\circledcirc \circledcirc \circledcirc$ 

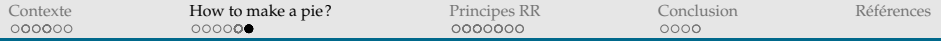

# CERTAINS DIRONT POUVOIR COMPTER SUR LEUR MÉMOIRE...

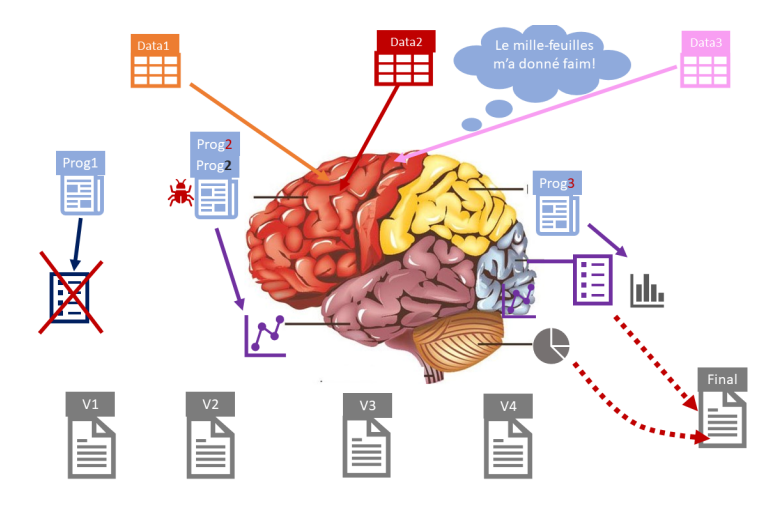

[Contexte](#page-1-0) [How to make a pie ?](#page-44-0) [Principes RR](#page-82-0) [Conclusion](#page-148-0) [Références](#page-157-0)

# DU POINT DE VUE DU LECTEUR : COMMENT DÉCODER ?

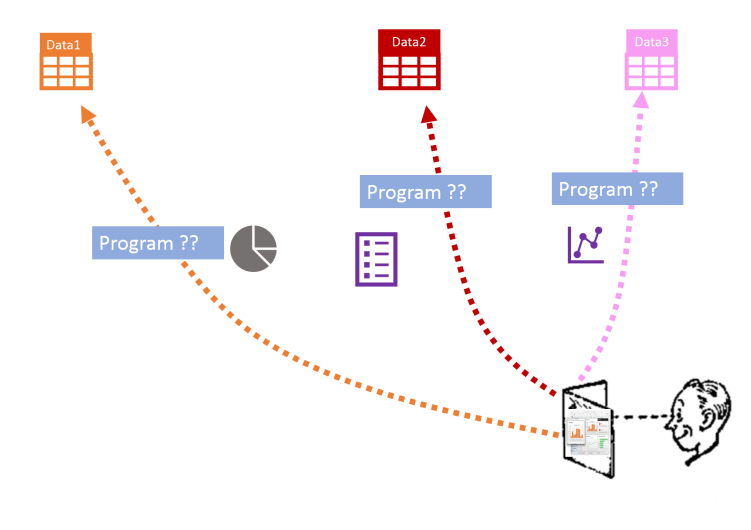

[Contexte](#page-1-0) **How to make a pie?** [Principes RR](#page-82-0) [Conclusion](#page-148-0) [Références](#page-157-0)<br>
○○○○○○ ○○○○○● ○○○○○○

## LE LECTEUR A SEULEMENT LE GÂTEAU (PAPIER) ET QUELQUES INGRÉDIENTS !

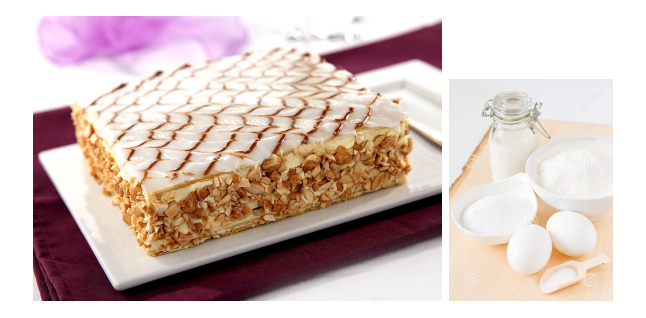

 $OQ$ イロト イ押ト イミト イヨト

<span id="page-82-0"></span>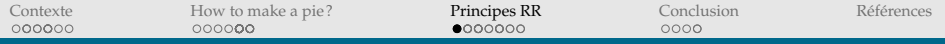

# "RECHERCHE REPRODUCTIBLE"

- ► Mouvement né à Standford dans les années 80 impulsé par *Jon Claerbout* qui a souligné :
	- ▶ Pénibilité de la reconstruction de travaux de recherche après un break,
	- <sup>I</sup> Difficulté d'évaluer des travaux de recherche uniquement sur la base de la publication,

- $\blacktriangleright$  Idée de réplication/ré-utilisation par d'autres
- ▶ Idée générale : les données, outils et programmes sont importants dans le processus de recherche

<span id="page-83-0"></span>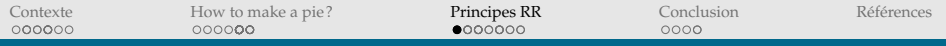

### 3 PRINCIPES :

- 1. Organiser son travail
- 2. Coder pour les autres (y compris pour soi)
- 3. Automatiser le plus possible

*Appliqués selon le contexte (plusieurs co-auteurs, contraintes techniques,...)*

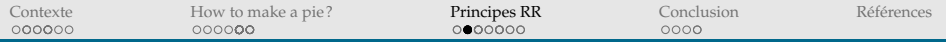

#### **Avoir une organisation claire des fichiers**

I Séparer les fichiers : données (brutes, transformées), programmes, résultats et documentation

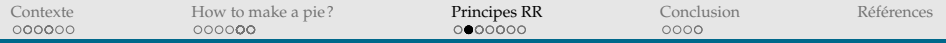

#### **Avoir une organisation claire des fichiers**

I Séparer les fichiers : données (brutes, transformées), programmes, résultats et documentation

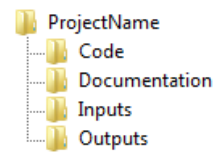

Figure – Exemple d'une arborescence bien organisée.

**KOD KARD KED KED B YOUR** 

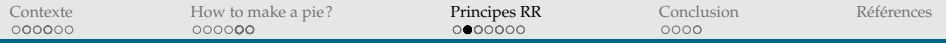

#### **Avoir une organisation claire des fichiers**

I Séparer les fichiers : données (brutes, transformées), programmes, résultats et documentation

**KOD KARD KED KED B YOUR** 

 $\blacktriangleright$  Rendre les chemins portables (chemins relatifs)

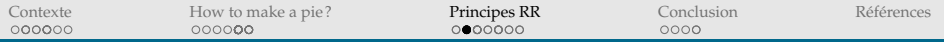

#### **Avoir une organisation claire des fichiers**

- $\triangleright$  Séparer les fichiers : données (brutes, transformées), programmes, résultats et documentation
- $\blacktriangleright$  Rendre les chemins portables (chemins relatifs)

```
HHHH R FYAMPIF HHHH
/**** Stata EXAMPLE ***//**** Definition of the useful path ****/
                                                             # Definition of the useful path
                                                             CodeFolder <- "c:/ApplePie/Progs"
 local CodeFolder "c:/ApplePie/Progs"
                                                             GraphFolder <- "../Graphs/"
 /**** Positioning ****/
  cd "'CodeFolder'"
                                                             # Positioning
                                                             setud(CodeFolder)
 /**** Using data that is in another folder ****/
                                                             # Saving the graph to another folder
  use ../Raw_Data/Sugar.dta, replace
  append using ../Raw_Data/Apple.dta
                                                             file <- paste(GraphFolder, "MySuperPie.png", sep="")
                                                             png(filename = file)save ../Final_Data/ApplePie.dta, replace
                                                             pie(rep(1,8), col=1:8)qui log close
                                                             dev.off()
```
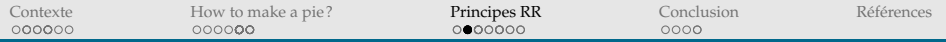

#### **Utiliser des conventions de nommage**

 $\blacktriangleright$  Pour le code : nom explicite, indication du workflow, (version)

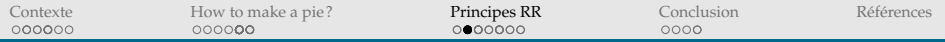

#### **Utiliser des conventions de nommage**

 $\blacktriangleright$  Pour le code : nom explicite, indication du workflow, (version)

イロトイ団 トイミトイミト ニヨー りんぐ

Usual prog1.do prog2.do test.R final.R

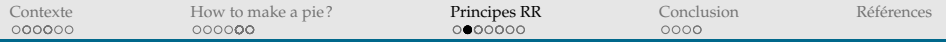

#### **Utiliser des conventions de nommage**

 $\blacktriangleright$  Pour le code : nom explicite, indication du workflow, (version)

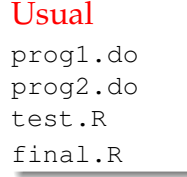

#### Better

01 preparing data.do 02\_stat\_desc.do 03 model1.R 03 model2.R

**KEIN (FINKEIN EI KORO)** 

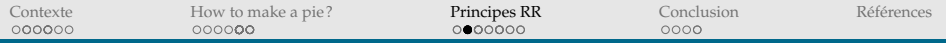

#### **Utiliser des conventions de nommage**

- $\blacktriangleright$  Pour le code : nom explicite, indication du workflow, (version)
- ▶ Pour les sorties (données créées, logs, tables, graphiques)

<span id="page-92-0"></span>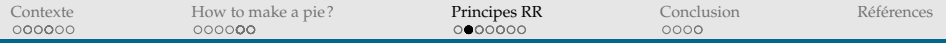

#### **Utiliser des conventions de nommage**

- $\blacktriangleright$  Pour le code : nom explicite, indication du workflow, (version)
- ▶ Pour les sorties (données créées, logs, tables, graphiques)

#### **Better**

02 stats desc table.tex

03 regress model1 table.tex

03 regress model1 fig.JPG

<span id="page-93-0"></span>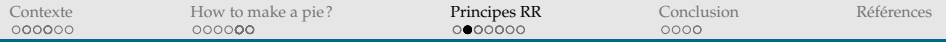

#### **Maitrisez toutes les étapes**

I Garder/enregistrer chaque étape (pas de copier/coller, pas de logiciel clic bouton). Code!

<span id="page-94-0"></span>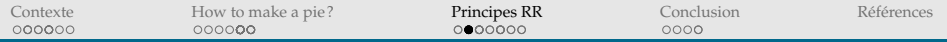

#### **Maitrisez toutes les étapes**

I Garder/enregistrer chaque étape (pas de copier/coller, pas de logiciel clic bouton). Code!

**KEIN (FINKEIN EI KORO)** 

► Gérer/Maitriser le workflow

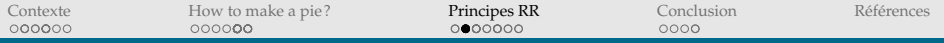

#### **Maitrisez toutes les étapes**

- I Garder/enregistrer chaque étape (pas de copier/coller, pas de logiciel clic bouton). Code!
- $\triangleright$  Gérer/Maitriser le workflow

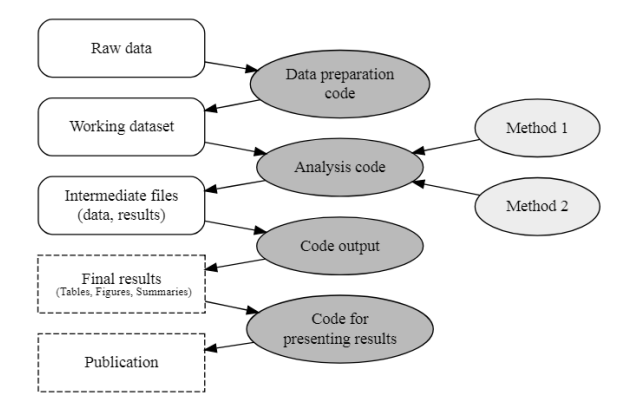

Figure – Un exemple simple [de](#page-94-0) [wor](#page-96-0)[k](#page-92-0)[fl](#page-93-0)[o](#page-99-0)[w](#page-100-0)  $\ell \geq \ell \geq \ell \geq 1$ 

<span id="page-96-0"></span>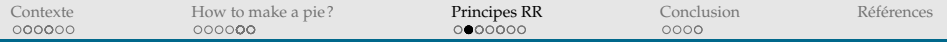

#### **Maitrisez toutes les étapes**

I Garder/enregistrer chaque étape (pas de copier/coller, pas de logiciel clic bouton). Code!

HERRICH STRAIN STRAIN

- ▶ Gérer/Maitriser le workflow
	- $\blacktriangleright$  Dessiner le workflow du projet

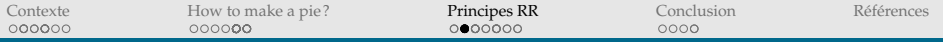

#### **Maitrisez toutes les étapes**

- ► Garder/enregistrer chaque étape (pas de copier/coller, pas de logiciel clic bouton). Code!
- $\triangleright$  Gérer/Maitriser le workflow
	-

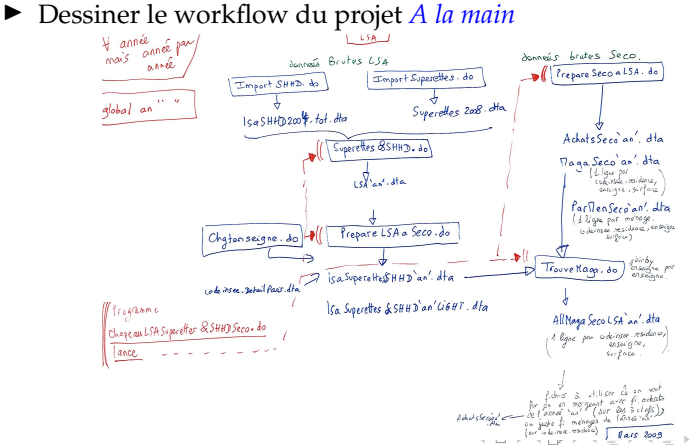

つくい

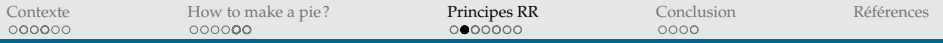

#### **Maitrisez toutes les étapes**

- ▶ Garder/enregistrer chaque étape (pas de copier/coller, pas de logiciel clic bouton). Code!
- $\triangleright$  Gérer/Maitriser le workflow
	- ▶ Dessiner le workflow du projet Avec un logiciel (*Dia*)

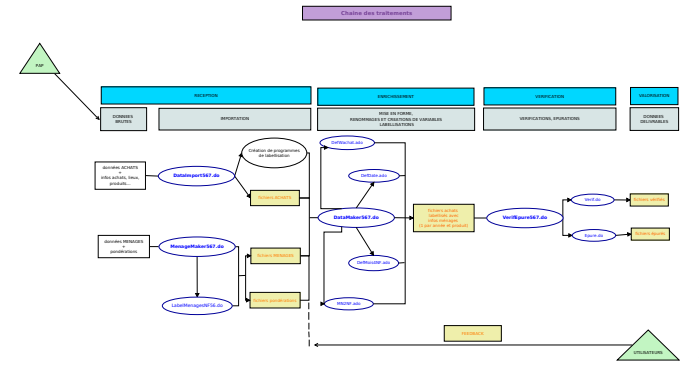

<span id="page-99-0"></span>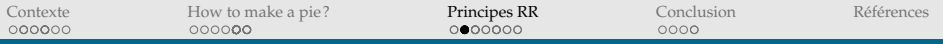

#### **Maitrisez toutes les étapes**

- I Garder/enregistrer chaque étape (pas de copier/coller, pas de logiciel clic bouton). Code!
- ▶ Gérer/Maitriser le workflow
	- ▶ Dessiner le workflow du projet Avec *GraphViz*

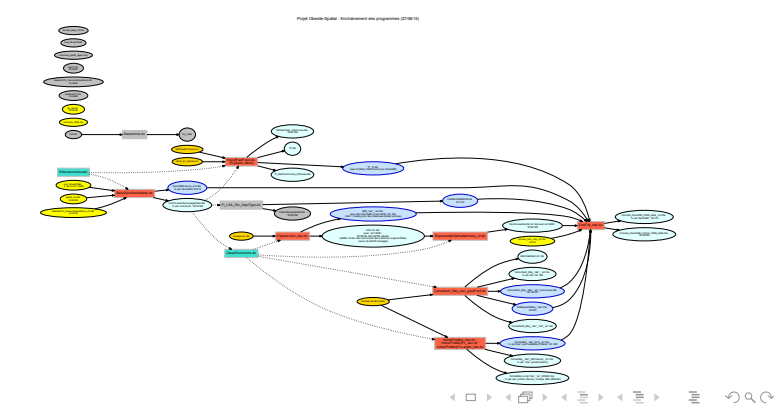

<span id="page-100-0"></span>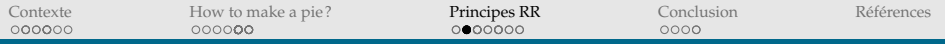

#### PRINCIPE 1 : ORGANISER SON TRAVAIL **Maitriser les versions des codes**

 $\triangleright$  Utiliser un système de gestion de versions

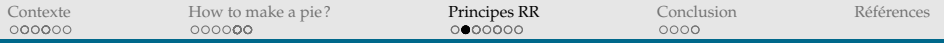

#### **Maitriser les versions des codes**

- $\triangleright$  Utiliser un système de gestion de versions
- ▶ Par exemple Git via GitHub, GitLab, SourceSup (Renater)

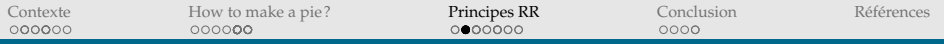

#### **Maitriser les versions des codes**

- $\triangleright$  Utiliser un système de gestion de versions
- ▶ Par exemple Git via GitHub, GitLab, SourceSup (Renater)
- I *"Version control is like an undo command for everything"*,

[\(Gentzkow and Shapiro, 2014\)](#page-157-1)**12 Innations** Changes . History **D. Pull request | O**  $Commoner$  $CS<sub>2</sub>$ **INVII** Loop to create Mfx tables with CI With heterov specified **PVI** 1 year and by WorkeR M Xtophe8 <br />
<br />
<br />
<br />
<br />
<br />
<br />
<br />
<br />
<br />
<br />
<br />
<br /><br />
<br /><br /><br /><br /><br /><br /><br /><br /><br /><br /><br /><br /><br /><br /><br /><br /><br /><br /><br />< [5 GitHub う Revert » Collapse all F. T Complete file with Bootstrapped MFX FVE 1 year ago by XtopheB - LoopSpecial.do **PVI** With heterov specified ... ... @@ -32.11 +32.13 @@ gen Special = -(prix 2008 - mprix 2008) Foll 1 year ago by XtopheB 32 32 33 33 **PVI** Document de compilation des résultats  $34$  $34$ /\* Relation i tap et Special \*/ Full 1 year ago by XhopheB  $35 + l'$  $35 -$ 36 lpoly i\_tap Special, noscatter degree(0) ci lineopts(lcolor(cranberry)) /// **IFVE** Calcul de la fenetre CV 36  $37$ ciopts(recast(rarea) fintensity(30)) /// **PV'I** 1 year ago by XtopheB  $37$ 38 title(Relation between decision variable and special regressor) scheme(si)  $38$ 39 FVI Sorties triées dans l'ordre croissant des fenêtres...  $10<sub>1</sub>$  $40$ graph export "Graphs/RelationD-V.pdf", replace FVE 1 year ago by XtopheB  $41 + 1$ 40  $42$ **PVI** Sorties LaTeX included. global exog "i\_under18 log\_income i\_toun i\_car b08\_locenv\_uater a2\_age i\_can i\_fra" 41 43 FVI 1 year ago by XtopheB 42  $44$ global endog "isatis\_health" @@ -81,7 +83,10 @@ set linesize 88 **PVI** Sortie MFX 81  $83$ \*quietly Monsspecialreg2 i tap Special, exog(\$exog) endog(\$endog) iv(\$instrument) hetero FM 1 year ago by XtopheB kdens band(1.00) trim('t') 'W  $82$  $84$ **FM** Avec MFX FVI 1 year ago by XtopheB  $83$ 85 /\* On lance aussi une version avec ordered choice : Band= 999 \*/  $84$ - quietly Monsspecialreg2 i tap Special, exog(\$exog) endog(\$endog) iv(\$instrument) hetero trim  $('t')$  'W' **I'M'I** Version complète des programmes  $15 86 +$ Foll 1 year ago by XtopheB 87 + quietly Monsspecialreg2 i\_tap Special, exog(\$exog) endog(\$endog) iv(\$instrument) ///  $88 +$ hetero hetv(i\_under18 log\_income i\_town b08\_locenv\_water) /// **FM VersionDebut Aout**  $16 +$ FVI 1 year ago by XtopheB  $89 +$ trim('t') 'W'  $R<sup>5</sup>$  $90$ 86 91 /\* Avec Silverman (0.23) , 3 choix de fen@tres et CV (1.004) \*/

 $\Omega$ 

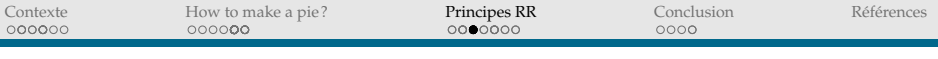

(ロ) (@) (코) (코) (코) 2000

# PRINCIPE 2 : CODER POUR LES AUTRES (Y COMPRIS POUR SOI-MÊME (FUTUR))

**Faciliter la lisibilité et compréhension du code :**

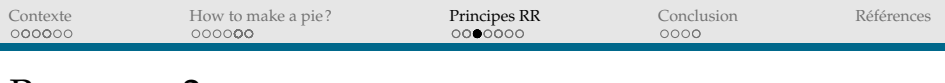

# PRINCIPE 2 : CODER POUR LES AUTRES (Y COMPRIS POUR SOI-MÊME (FUTUR))

#### **Faciliter la lisibilité et compréhension du code :**

"*Let us concentrate rather on explaining to humans what we want* the computer to do", [\(Knuth, 1984\)](#page-158-0)

**KEIN (FINKEIN EI KORO)** 

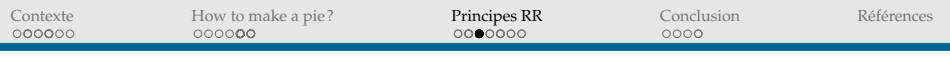

# PRINCIPE 2 : CODER POUR LES AUTRES (Y COMPRIS POUR SOI-MÊME (FUTUR))

#### **Faciliter la lisibilité et compréhension du code :**

"*Let us concentrate rather on explaining to humans what we want the computer to do"*, [\(Knuth, 1984\)](#page-158-0)

 $\blacktriangleright$  Utiliser des conventions de layout (Commentaires, indentations, longueur de ligne...)

**KEIN (FINKEIN EI KORO)** 

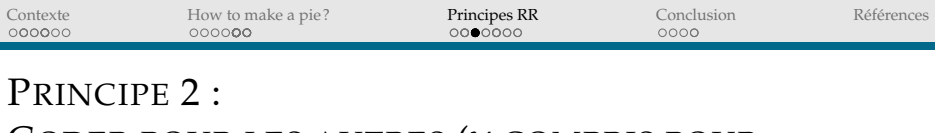

イロトイ団 トイミトイミト ニミーのなべ

# CODER POUR LES AUTRES (Y COMPRIS POUR SOI-MÊME (FUTUR))

#### **Faciliter la lisibilité et compréhension du code :**

 $\triangleright$  Utiliser des conventions de nommage

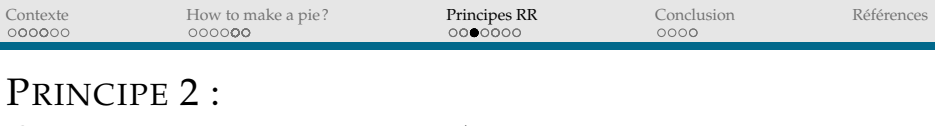

# CODER POUR LES AUTRES (Y COMPRIS POUR SOI-MÊME (FUTUR))

#### **Faciliter la lisibilité et compréhension du code :**

 $\triangleright$  Utiliser des conventions de nommage

#### Usual

```
gen sex = 1 if gender == 101rep sex = 2 if gender == 102gdp <- gdp /1.02
size < - "180cm"
```
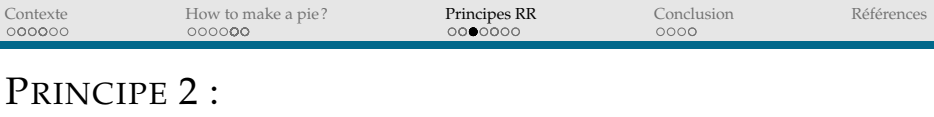

# CODER POUR LES AUTRES (Y COMPRIS POUR SOI-MÊME (FUTUR))

### **Faciliter la lisibilité et compréhension du code :**

 $\triangleright$  Utiliser des conventions de nommage

### Usual

```
gen sex = 1 if gender == 101rep sex = 2 if gender == 102qdp \leftarrow qdp /1.02size < - "180cm"
```
#### Better

gen I Men = (gender ==  $101$ ) GDP\_New  $\leftarrow$  gdp  $/1.02$ Height  $<-$  "180 $cm$ "

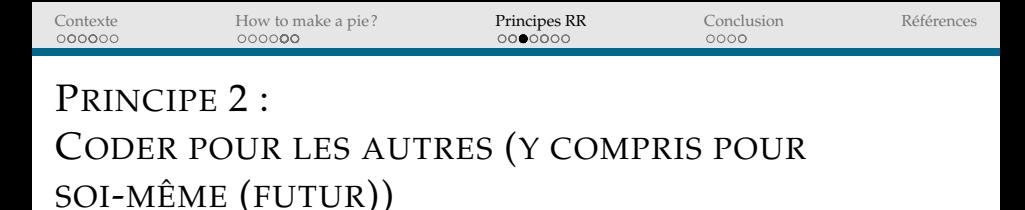

 $\triangleright$  Bien documenter : environnement computationnel, données, code, toutes les hypothèses

イロトイ団 トイミトイミト ニヨー りんぐ

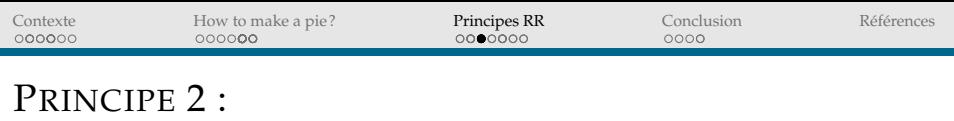

## CODER POUR LES AUTRES (Y COMPRIS POUR SOI-MÊME (FUTUR))

 $\triangleright$  Bien documenter : environnement computationnel, données, code, toutes les hypothèses

**En-tête des programmes**

Program for pie cooking technology

Goal: Generate the Chocolate Foam estimations Date: 2017/01/05 Author: Jamie Oliver Running under R version 3.2.2 (2015-08-14) Platform:  $x86_64-w64-mingw32/x64$  (64-bit)

Input files: chocolate.csv, eggs.txt Output: ChocolateFoam.R, ChocolateFoam.tex

Version 4 of the program: + function fct\_coef\_variation

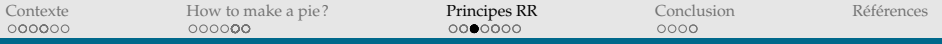

### PRINCIPE 2 :

## CODER POUR LES AUTRES (Y COMPRIS POUR SOI-MÊME (FUTUR))

 $\triangleright$  Bien documenter : environnement computationnel, données, code, toutes les hypothèses

**(Si on n'utilise pas de système de versioning)**

supercontent to the PROGRAME DATAMAKERG supercontent to the three three than the set of the set of the set of the set of the set of the set of the set of the set of the set of the set of the set of the set of the set of th /\* Ce programme NE TRAITE PAS LES FICHIERS MENAGES (voir MenagesMaker567.do) \*/ /\* DataMakerNF56 créé à partir de DataMakerNF345.do  $\ddot{x}$ /\* Version 1.1 29/01/08 sa3 - range.appellation et sa2 - range (pour cohérence avec les fichiers ancienne formule) via un rename\*/ /\* Version 1.2 84/82/88 Initialisation des locales (NhAnPasObs AnSansObs) pour test sur les années manquantes (r(N)>8 ) \*/ /\* Version 1.3 13/02/2008 Modification du fichier ProduitNF56.dta si produit sans obs. \*/ /\* Version 1.4 7/83/2008 initialisation locale variistannee sans nrem \*/  $I^*$  Vension 1.41 26/83/2888 drop de en \*/ /\* Version 1.42 22/84/2008 EusionMarques56 intégrée et MN2NE corrigée (moda de Leader Price) \*/ /\* Version 2.0 17/12/2008 Nouvel envoi 2005 et 2006 /\* Version 2.1 15/86/2009 2005 2006 et 2007  $\rightarrow$ /\* Version 2.2 8/06/2010 Fichier des caractéristiques produits (Product Desc 1aN.txt) modifié pour 2005 \*/ (avant c'était le fichier len envoi 2005, nou celui 2ème envoi 2003-2006) \*/ /\* Version 2.3 25/08/2010 Pour nouvelles données 2006n, 2007n et 2008 \*/ correction labellisation fichier\*/ /\*Version 3.0 27/07/11 ajout condition or liste des produits : besoin que l'info panel soit renseignée\*/ /\*ex: ds Produits678.dta, pdt 538 n'a pas d'info panel donc prog plante (je ne sais pas pourquoi il ne plantait pas avant...) (V) \*/ /\* Version 3.1 30/08/11 : Changement de pu en Pu et qu en OU (conforme à notre règle typographique) \*/ /\*Version 4.0 1/09/11 : version générique; chgt de boucle : 1 produit par année\*/ : liste des produits à partir du fichier ProduitsNFXXX.dta DANS la boucle année\*/ /\*Version 5.0 31/07/13 : adaptation aux fichiers 2011 créés par DataImportG11.do\*/ /\*Version 5.1 07/08/13 : Correction d'un bue apparu en 2011 lors de la concaténation des périodes pour chaque produit\*/ /\*Version 5.2 12/08/13 : des "capture" rajoutés pour éviter des pbs lorsqu'un produit n'a pas la variable sa2 (par ex produit 152)\*/ /\*Version 5.3 27/08/13 : correction des modalités de tuwa pour conversion de Qu (V) ; déplacement du lancement de "LabelVarºrodComG.do" une fois "LabelSPA'annee'.do" lancé \*/ (pour que Spel aient ses moda labellisées car ensuite Spel est renommé Gencode)\*/ /\*Version 5.4 31/03/15 : Variables sa2 et sa4 maintenant créées dans DataImportG11.do\*/ /\*Version 5.5 2/04/15 : Locales rajoutées pour rendre le programme générique avant/après 2011\*/ /\*Version 5.6 8/04/15 : mai de la note sur Ou et Pu\*/ 7/08/15 : On lance sur 2013\*/ /\*Version 5.7 6/01/16 : rajout labellisation sa4 (à partir de 2011 son programme de labellisation est crée dans DataImportG11.do) (V.0)\*/ local version "5.7"

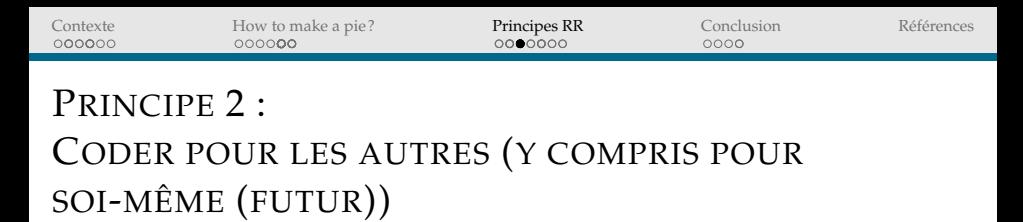

 $\triangleright$  Bien documenter : environnement computationnel, données, code, toutes les hypothèses **Métadonnées associées à des fichiers (ici** *Stata*)

```
. use J:\Secodip\Data2012\Produits\0005\p0005NF E.dta
(5 PRODUITS SUCRANTS (0005) EPURE, annees (2012) ( 8 Apr 2015). PRIX EN EUROS)
```
 $. note$ 

dta:

- 1. Créé avec la version 2.3 de DataImportG11.do
- $2.1$ Qu= gorig\*gawa\*pweigh ; ptwa=ptwa\*gawa\*pweight (donc Pu=ptwa orig/guorig)

**KEIN (FINKEIN EI KORO)** 

- 3. Programme de labelisation des ménages : version M3.1
- Créé avec la version 3.2 de MenageMakerG.do  $4.$
- $5.$ Version 2.1 de LabelVarProdComG.do
- 6. Version 3.0 de MN2NF.ado
- 7. ATTENTION : 3 unités (tuwa) coexistent sur ce produit !!!!!!
- 8. Créé avec la version 5.5 de DataMakerG.do
- 9. Créé avec la version 4.0 de VerifG.do
- 10. Créé avec la version 1.1 de EpureG.do

<span id="page-113-0"></span>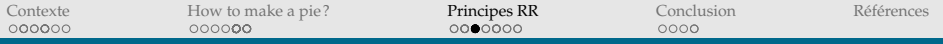

## PRINCIPE 2 :

## CODER POUR LES AUTRES (Y COMPRIS POUR SOI-MÊME (FUTUR))

 $\triangleright$  Bien documenter : environnement computationnel, données, code, toutes les hypothèses

**Fichier** *"Read Me"*

Christophe Bontemps, Michel Simioni, and Yves Surry, "Semiparametric Hedonic Price Models: Assessing the Effects of Agricultural Nonpoint Source Pollution", Journal of Applied Econometrics, Vol. 23, No. 6, 2008, pp. 825-842.

All data are in the file bss-data.txt, which is an ASCII file in DOS format. It is zipped in the file bss-data.zip. Unix users should use "unzip  $-a$ ".

Data come from various sources described in section 4:

- A real estate database, known as MIN, maintained by the association of French notaries
- The French census, collected by the INSEE
- The regional branch (Brittany) of the French Ministry of Agriculture. Fisheries and Forestry.

The list of variables follows. A detailed explanation of the nature and sources of each of them is given in section 4 of the paper.

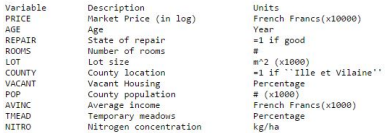

NB: All the computations done in the paper used prices and average income expressed in French Francs. Results are expressed in Euros using the formula 1 Euro = 6.55957 French Francs (see for instance some summary statistics in  $T = 1.3 - 1.3$ 

 $\mathbb{R}^n \times \mathbb{R}^n \times \mathbb{R}^n \times \mathbb{R}^n \times \mathbb{R}^n \times \mathbb{R}^n \times \mathbb{R}^n \times \mathbb{R}^n \times \mathbb{R}^n$ 

<span id="page-114-0"></span>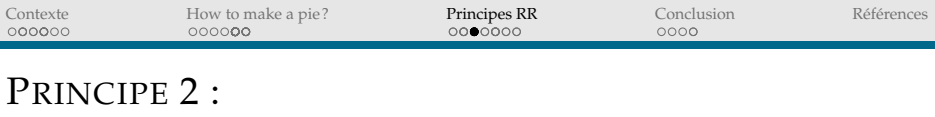

# CODER POUR LES AUTRES (Y COMPRIS POUR SOI-MÊME (FUTUR))

### **Faciliter la lisibilité et compréhension du code :**

(ロ) (@) (코) (코) (코) 2000

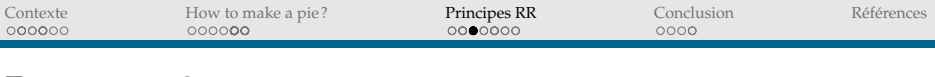

## PRINCIPE 2: CODER POUR LES AUTRES (Y COMPRIS POUR SOI-MÊME (FUTUR))

### **Faciliter la lisibilité et compréhension du code :**

### Usual

coeff variation Sugar Qty <- 2.1201803 # sd / mean = 4234 / 1997

coeff variation Chocolate Oty <- 4 # sd / mean =  $4/1$ 

**KEIN (FINKEIN EI KORO)** 

<span id="page-116-0"></span>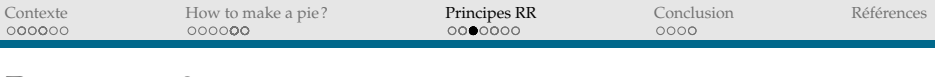

## PRINCIPE 2: CODER POUR LES AUTRES (Y COMPRIS POUR SOI-MÊME (FUTUR))

### **Faciliter la lisibilité et compréhension du code :**

### Usual

coeff variation Sugar Qty <- 2.1201803 # sd / mean = 4234 / 1997

coeff variation Chocolate Oty <- 4 # sd / mean =  $4/1$ 

**KEIN (FINKEIN EI KORO)** 

<span id="page-117-0"></span>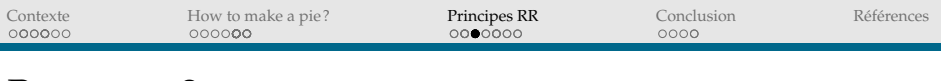

## PRINCIPE 2 : CODER POUR LES AUTRES (Y COMPRIS POUR SOI-MÊME (FUTUR))

### **Faciliter la lisibilité et compréhension du code :**

### Usual

coeff variation Sugar Qty <- 2.1201803 # sd / mean = 4234 / 1997

### Better

standard\_deviation\_Sugar\_Qty <- sd(Sugar\_Qty) mean\_Sugar\_Qty <- mean(Sugar\_Qty)

coeff\_variation\_Sugar\_Qty <- standard\_deviation\_Sugar\_Qty [/](#page-116-0) m[ea](#page-118-0)[n\\_](#page-113-0)[S](#page-114-0)[ug](#page-119-0)[a](#page-120-0)[r\\_](#page-102-0)[Q](#page-103-0)[ty](#page-123-0)

<span id="page-118-0"></span>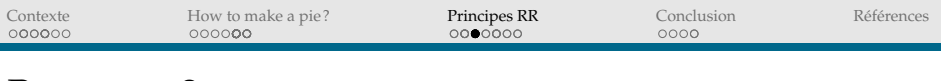

## PRINCIPE 2 : CODER POUR LES AUTRES (Y COMPRIS POUR SOI-MÊME (FUTUR))

### **Faciliter la lisibilité et compréhension du code :**

### Usual

coeff variation Sugar Qty <- 2.1201803 # sd / mean = 4234 / 1997

### Better

standard\_deviation\_Sugar\_Qty <- sd(Sugar\_Qty) mean\_Sugar\_Qty <- mean(Sugar\_Qty)

coeff\_variation\_Sugar\_Qty <- standard\_deviation\_Sugar\_Qty [/](#page-117-0) m[ea](#page-119-0)[n\\_](#page-113-0)[S](#page-114-0)[ug](#page-119-0)[a](#page-120-0)[r\\_](#page-102-0)[Q](#page-103-0)[ty](#page-123-0)

<span id="page-119-0"></span>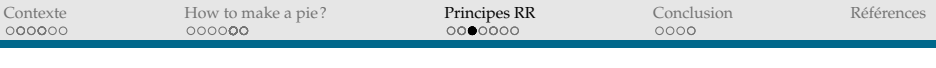

## PRINCIPE 2 : CODER POUR LES AUTRES (Y COMPRIS POUR SOI-MÊME (FUTUR))

### **Faciliter la lisibilité et compréhension du code :**

### Usual

coeff variation Sugar Qty <- 2.1201803 # sd / mean = 4234 / 1997

coefficients on the st[a](#page-120-0)ndard  $\alpha$  -standard deviation  $\alpha$  , starting  $\alpha$  , and  $\alpha$  , and  $\alpha$ 

### Even better and  $\overline{E}$

coeff\_variation\_Sugar\_Qty <- sd(Sugar\_Qty) / mean(Sugar\_Qty)

<span id="page-120-0"></span>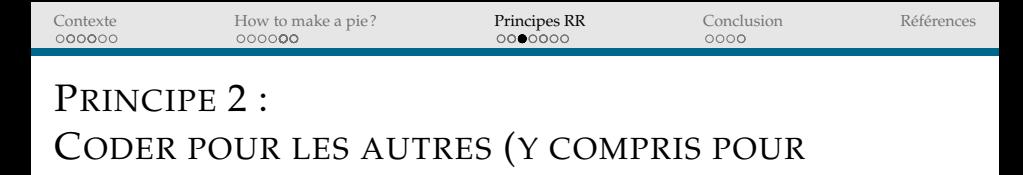

**KEIN (FINKEIN EI KORO)** 

## **Faciliter la lisibilité et compréhension du code :**

SOI-MÊME (FUTUR))

▶ Le code le plus "*self-documenting*" possible

<span id="page-121-0"></span>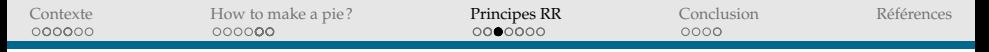

## PRINCIPE 2 :

## CODER POUR LES AUTRES (Y COMPRIS POUR SOI-MÊME (FUTUR))

**Faciliter la lisibilité et compréhension du code :**

- ▶ Le code le plus "*self-documenting*" possible
- ► Le code le plus générique possible (principe DRY -*Don't Repeat Yourself* - [\(Wilson et al., 2014\)](#page-159-0)

```
fct coef variation <- function(numvector)
    if ( is.numeric(numvector) == F | is.vector(numvector) == F)
        stop( "The data should be a numeric vector" )
    standard_deviation_data <- sd(numvector)
    mean data <- mean (numvector)
    coef_variation_data <- standard_deviation_data / mean_data
    return(coef_variation_data)
-1
# Call the function for Sugar
fct_coef_variation(Sugar_Qty)
# Call for Chocolate
fct_coef_variation(Chocolate_Qty)
```
Figure – Exemple de code généri[que](#page-120-0) [\(fo](#page-122-0)[n](#page-119-0)[c](#page-120-0)[ti](#page-123-0)[o](#page-124-0)[n](#page-102-0) [R](#page-103-0)[\)](#page-123-0) $OQ$ 

<span id="page-122-0"></span>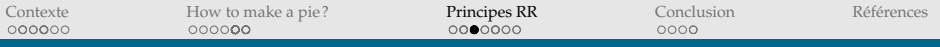

### PRINCIPE 2:

## CODER POUR LES AUTRES (Y COMPRIS POUR SOI-MÊME (FUTUR))

**Faciliter la lisibilité et compréhension du code :**

- ▶ Le code le plus "*self-documenting*" possible
- ► Le code le plus générique possible (principe DRY -*Don't Repeat Yourself* - [\(Wilson et al., 2014\)](#page-159-0)

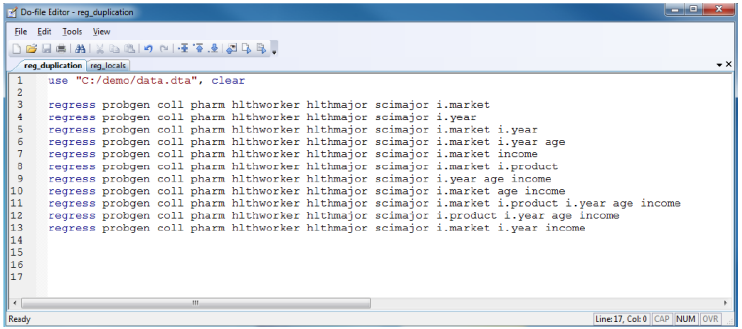

Figure – Exemple issu de [Gentzkow](#page-157-1) [a](#page-121-0)[nd](#page-157-1) [S](#page-123-0)[hap](#page-157-1)[i](#page-123-0)[ro](#page-157-1) [\(](#page-102-0)[2](#page-103-0)[01](#page-157-1)[3](#page-124-0)[\)](#page-81-0)

<span id="page-123-0"></span>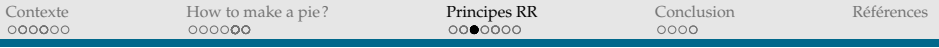

### PRINCIPE 2:

## CODER POUR LES AUTRES (Y COMPRIS POUR SOI-MÊME (FUTUR))

**Faciliter la lisibilité et compréhension du code :**

- ▶ Le code le plus "*self-documenting*" possible
- ► Le code le plus générique possible (principe DRY -*Don't Repeat Yourself* - [\(Wilson et al., 2014\)](#page-159-0)

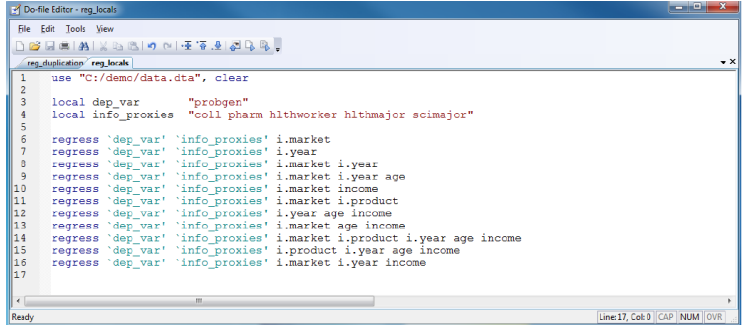

Figure – Exemple (Stata) issu de [Gentzkow a](#page-157-1)[n](#page-124-0)[d](#page-119-0)[S](#page-120-0)[h](#page-123-0)[a](#page-124-0)[p](#page-157-1)[i](#page-102-0)[r](#page-103-0)[o](#page-157-1) [\(](#page-124-0)[2](#page-157-1)[0](#page-81-0)[1](#page-82-0)[3](#page-157-1)[\)](#page-147-0) $\equiv$  $OQ$ 

<span id="page-124-0"></span>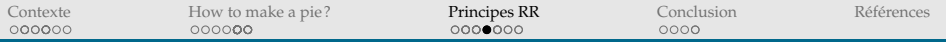

 $\triangleright$  Tout coder! (pas de manipulation à la main, pas de copier-coller, pas de logiciel clic-bouton,...)

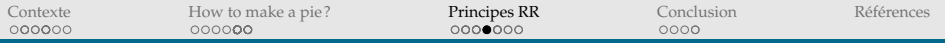

 $\triangleright$  Tout coder! (pas de manipulation à la main, pas de copier-coller, pas de logiciel clic-bouton,...)

(ロ) (@) (코) (코) (코) 2000

 $\blacktriangleright$  Automatiser le workflow!

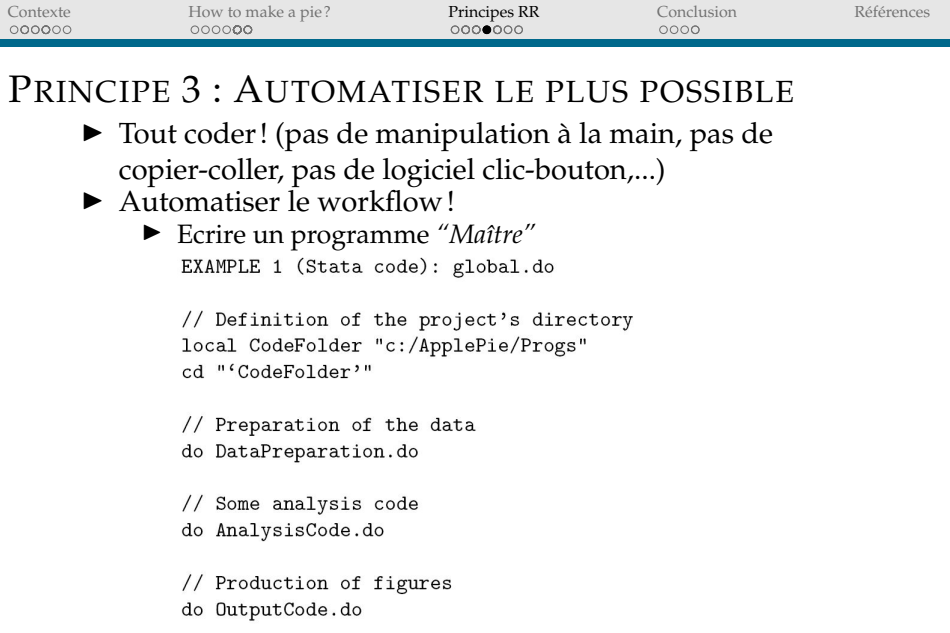

1→ 4日→ 4日→ 4日→ 1日 1990

// Production of the paper do MakingPaper.do

۰

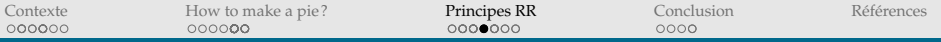

- $\triangleright$  Tout coder! (pas de manipulation à la main, pas de copier-coller, pas de logiciel clic-bouton,...)
- $\blacktriangleright$  Automatiser le workflow!
	- <sup>I</sup> Utiliser un fichier *"shell"* reliant les programmes (*.bat*)EXAMPLE 2 (Batch file): global.bat

```
REM Definition of the project's directory
set CodeFolder="C:\ApplePie\Progs"
cd %CodeFolder%
```
REM Preparation of the data R CMD BATCH DataPreparation.R

REM Some analysis code stata-se /e do AnalysisCode.do

REM Production of figures stata-se /e do OutputCode.do

REM Production of the paper R CMD BATCH MakingPaper.R

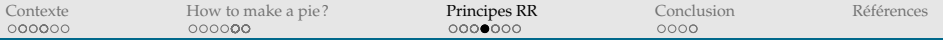

- $\blacktriangleright$  Tout coder! (pas de manipulation à la main, pas de copier-coller, pas de logiciel clic-bouton,...)
- $\blacktriangleright$  Automatiser le workflow!
	- <sup>I</sup> Utiliser un *"MakeFile"* (*Snakemake* pour Python)

# 1. Preparation of the data: WorkingDataset.dta: RawData.csv DataPreparation.do stata-se -b do "DataPreparation.do"

# 2. Some analysis code: StatisticalTable.tex: WorkingDataset.dta AnalysisCode.do stata-se -b do "AnalysisCode.do"

# 3. Production of two figures. The '%' character can be used as a shortcut: Figure%.pdf: WorkingDataset.dta OutputCode.R Rscript "OutputCode.R"

# 4. Production of the paper (from figures, table and bibliography): Paper.pdf: Paper.tex biblio.bib Figure1.pdf Figure2.pdf StatisticalTable.tex pdflatex "Paper.tex"

**KEIN (FINKEIN EI KORO)** 

# 5. Production of a zip file zip MyZipFile.zip Paper.pdf Paper.tex RawData.csv / DataPreparation.do AnalysisCode.do OutputCode.R

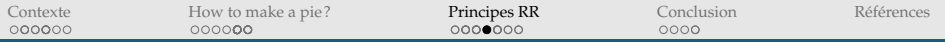

#### **Coder toutes les sorties de résultats**

▶ Exporter les résultats et insertion dans un document

(ロ) (@) (코) (코) (코) 2000

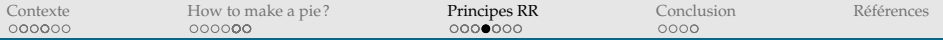

#### **Coder toutes les sorties de résultats**

▶ Exporter les résultats et insertion dans un document

**KEIN (FINKEIN EI KORO)** 

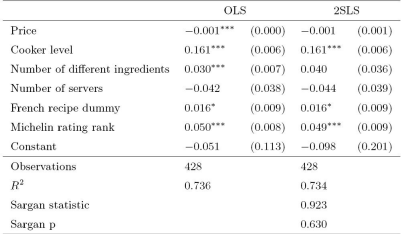

Standard errors are in parentheses.

IV are input prices: sugar, flour and egg prices.

The Sargan test is an overidentification test of all instruments.

This is a fictive example (no real interpretation).

\*  $p < 0.10$ , \*\*  $p < 0.05$ , \*\*\*  $p < 0.01$ .

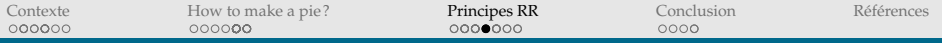

## PRINCIPE 3 : AUTOMATISER LE PLUS POSSIBLE **Coder toutes les sorties de résultats**

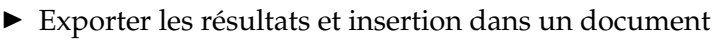

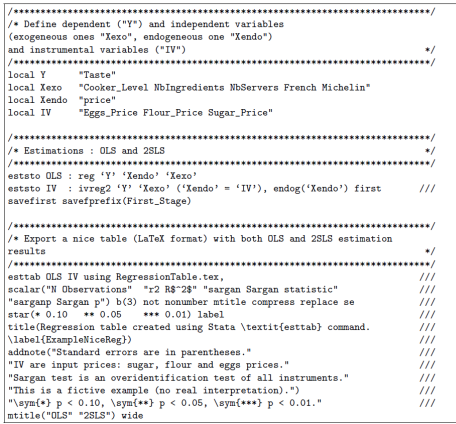

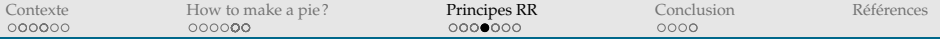

#### **Coder toutes les sorties de résultats**

▶ Exporter les résultats et insertion dans un document

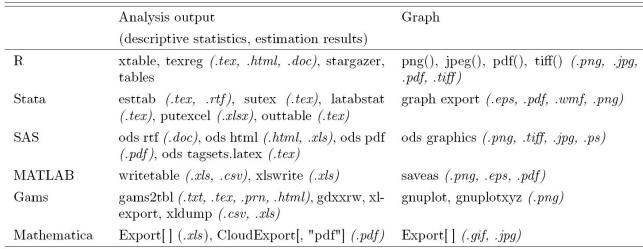

(ロ) (@) (코) (코) (코) 2000

<span id="page-133-0"></span>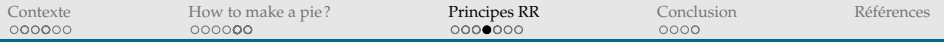

#### **Coder toutes les sorties de résultats**

▶ Exporter les résultats et insertion dans un document

**KEIN (FINKEIN EI KORO)** 

I Lier l'article avec le code (et les résultats) (*literate programming*, écriture de document reproductible)

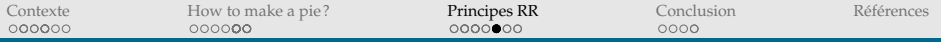

### ILLUSTRATION

#### How to Make a Pie?

The authors

At05 anil.

#### What are the ingredients for Reproducible Research?

The basic structure of reproducible research document follows a logic of sequences of commands in some programming language code chunks embedded in the text (or text chunks embedded in the code). For example:

Apple = c(300.3.200.200) Crumble =  $0(500, 4, 200, 10)$ Cheeze =  $c(200, 2, 30, 40)$ Miffin =  $c(-400, 3, 100, 120)$ 

Pie,Table <- rbind(Apple,Crumble, Cheese, Muffin) Pie.Table <- as.data.frame(Pie.Table)

colnames (Fie.Table) = list ("Flour", "Eggs", "Sugar", "Milk") rownames (Pie.Table) = list ("Pie", "Crumble" , "Cake", "Moffin")

Flour Eggs Sugar Milk  $\bullet\bullet$ ## Fie = 300 3 200 200 ## Crusble 500 4 200 10 ## Cake 200 2 30 40 ## Muffin 400 3 100 120

We can compute whatever we want in LaTeX

 $Weight = \frac{(a+c)*(b+d)}{2}$ 

And draw the graphic:

barplot (Pie.Table#Flour, col = "gray", names.arg = rownames(Pie.Table), horiz - TRUE, las -1,  $\mathtt{main} = \mathtt{"Flour}$  content in Pie recipes")

Flour content in Pie recipes

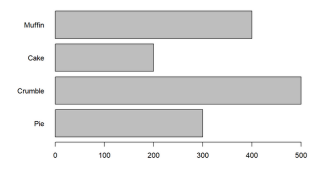

Figure – Exemple d'un document reprodu[ctib](#page-133-0)le[.](#page-135-0)

<span id="page-135-0"></span>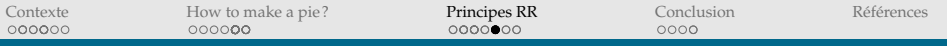

### ILLUSTRATION

```
title: 'How to Make a Pie?'
author: "The authors"
date: "June. 2018"
output:
  html document: default
  html_notebook:
    code_folding: hide
    fig_caption: yes
    theme: journal
\#H what are the ingredients for *Reproducible Research*?
The basic structure of reproducible research document follows a
logic of sequences of commands in some programming language *code
chunks<sup>*</sup> embedded in the text (or <sup>*text</sup> chunks<sup>*</sup> embedded in the
code).
For example:
""" {r , results= "hide"}
Apple = c(300, 3, 200, 200)Crumble = c(500, 4, 200, 10)Cheese = c(200.2.30.40)Muffin = c(400.3.100.120)Pie.Table <- rbind(Apple,Crumble, Cheese, Muffin)
Pie.Table <- as.data.frame(Pie.Table)
colnames(Pie.Table) = list("Flour","Eggs", "Sugar", "Milk")<br>rownames(Pie.Table) = list("Pie","Crumble" , "Cake", "Muffin")
```{r, echo=FALSE}
                                                                   02
#show table
Pie.Table
We can compute whatever we want in LaTeX
SSWeight = \frac{(a+c)*(b+d)}{2}$S
And draw the graphic:
fr, results="hide"]
                                                                   ⊕ ≍
barplot(Pie.Table's Four, col = "gray",names.arg = rownames(Pie.Table),
        horiz = TRUE, las =1,
        main = "Flour content in Pie recipes")
                                                                        4 FED A BID - BID 4 FED A GA
```
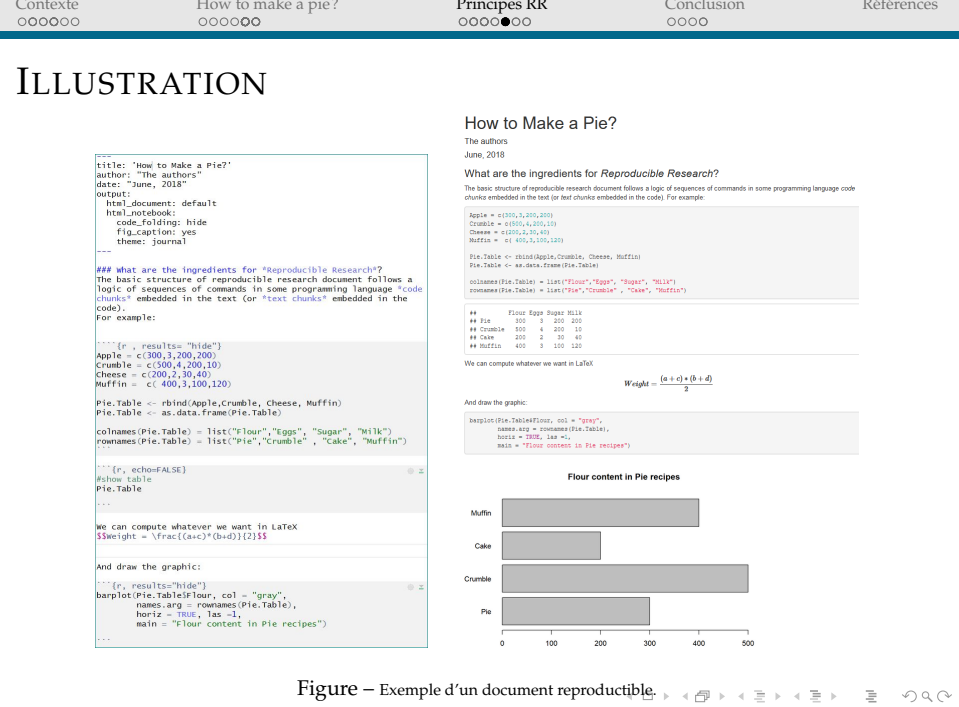

<span id="page-137-0"></span>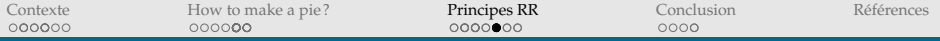

## EGALEMENT POSSIBLE DANS D'AUTRES LOGICIELS (PAR EX. STATA)

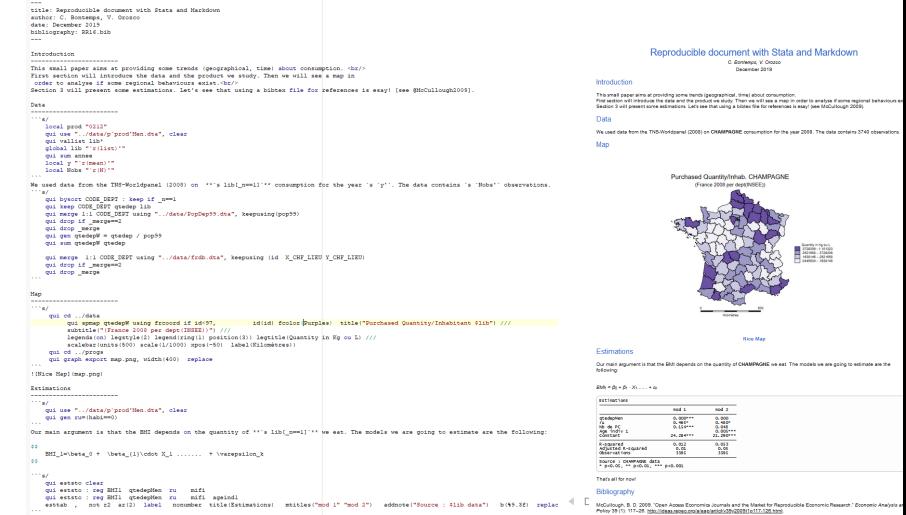

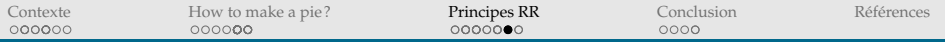

(ロ) (@) (코) (코) (코) 2000

## PRINCIPE 3 : AUTOMATISER LE PLUS POSSIBLE

### **Créer un** *document reproductible* **(***papier exécutable***)**

 $\blacktriangleright$  Lier l'article avec code (et résultats)

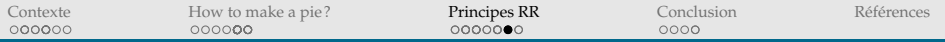

**KOD KARD KED KED B YOUR** 

## PRINCIPE 3 : AUTOMATISER LE PLUS POSSIBLE

### **Créer un** *document reproductible* **(***papier exécutable***)**

- $\blacktriangleright$  Lier l'article avec code (et résultats)
- ▶ Notebooks (*R Notebook, Jupyter Notebook...*)

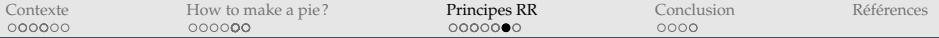

**Créer un** *document reproductible* **(***papier exécutable***)**

- ▶ Lier l'article avec code (et résultats)
- ▶ Notebooks (*R Notebook, Jupyter Notebook...*)

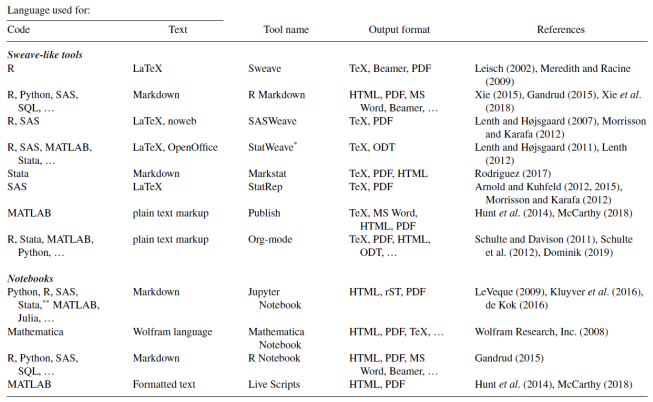

 $4 \Box + 4 \Box + 4 \Xi + 4 \Xi + 4 \Xi + 4 \Xi$ 

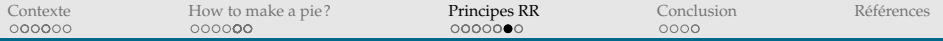

### **Pour aller plus loin : Maîtriser son environnement pour s'assurer de l'entière reproductibilité sur une autre machine**

▶ Encapsuler l'environnement de travail (conteneurs, par ex. *Docker*; systèmes de gestion de paquets, par ex. *Guix*)

**KOD KARD KED KED B YOUR** 

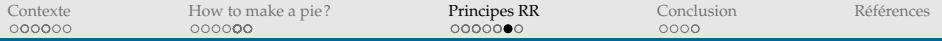

### **Pour aller plus loin : Maîtriser son environnement pour s'assurer de l'entière reproductibilité sur une autre machine**

▶ Encapsuler l'environnement de travail (conteneurs, par ex. *Docker*; systèmes de gestion de paquets, par ex. *Guix*)

 $4 \Box + 4 \Box + 4 \Xi + 4 \Xi + 4 \Xi + 4 \Xi$ 

▶ Partager des notebooks (*Binder*, Guix-Jupyter)

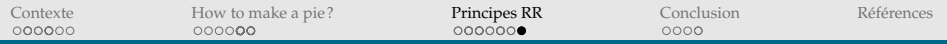

## POUR CORSER LE TOUT : TRAVAILLER AVEC MES CO-AUTEURS

### **Un peu + difficile!**

- ▶ Définir ensemble des conventions (Conventions de nommage, Arborescence, ...)  $\rightarrow$  *pair programming*
- $\blacktriangleright$  Centraliser les informations
	- ▶ Données  $\rightarrow$  (Dropbox/Framadrive), serveurs sécurisés, plateformes d'archivage (*Web repository* : *FigShare, Zenodo*,...)
	- $\triangleright$  Programmes  $\hookrightarrow$  (Dropbox), (Sharepoint), GitLab/SourceSup
	- $\triangleright$  Environment computationnel  $\hookrightarrow$  Docker, Binder
	- $\blacktriangleright$  Bibliographie  $\hookrightarrow$  Endnote, Zotero, BibTeX
	- $\triangleright$  Document de travail/Article/Rapport  $\hookrightarrow$ Overleaf/PLMlateX(LATEX), (Google Docs), Sharepoint, OneDrive, Teams
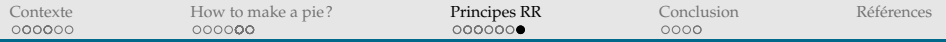

(ロ) (@) (경) (경) (경) 1명 9 00

### POUR CORSER LE TOUT : ECHANGER AVEC MES CO-AUTEURS

**Echange de messages / Gestion des tâches**

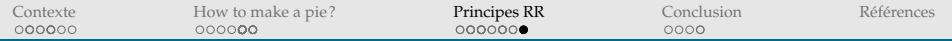

### POUR CORSER LE TOUT : ECHANGER AVEC MES CO-AUTEURS **Echange de messages / Gestion des tâches**

De : Valerie Orozco Envoyé : mercredi 16 mars 2016 15:41 À : Christophe Bontemps Objet : Our pie project

As we decided two weeks ago, I estimate the model on the chocolate cake market and still found our strong significant effect of the butter content ! Could you please send me the test you did adding a dummy indicating whether it is a molten ("fondant") or a moist ("moelleux") cake? I'm writing the section in our WP.

**KEIN (FINKEIN EI KORO)** 

**De :** Christophe Bontemps Envoyé : jeudi 17 mars 2016 18:52 À : Valerie Orozco Objet : RE : Our pie project

Great for the chocolate cake market. For the dummy, I was thinking you did the job? Maybe Céline did?

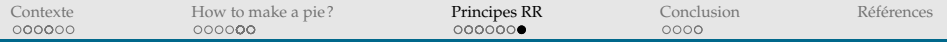

### POUR CORSER LE TOUT : ECHANGER AVEC MES CO-AUTEURS

**Echange de messages / Gestion des tâches**

I Système de gestion de version : messages avec les "commits"

(ロ) (@) (경) (경) (경) 1명 9 00

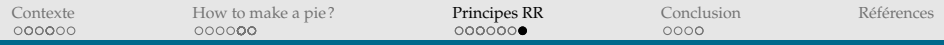

## POUR CORSER LE TOUT : ECHANGER AVEC MES CO-AUTEURS

**Echange de messages / Gestion des tâches**

- ▶ Système de gestion de version : messages avec les "commits"
- ► Utiliser un système de gestion de tâches (Online *management tasks system*) comme *Trello, Asana,* ...mieux que des post-it!

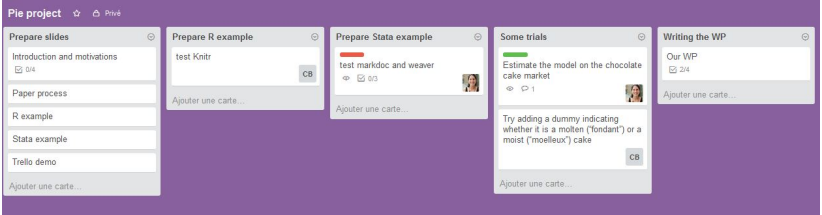

<span id="page-148-0"></span>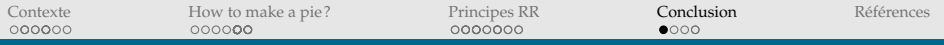

←ロト (母) ←ミ) ←ミ) – ミーのQで

## A RETENIR

#### **Notre expérience**

 $\blacktriangleright$  L'élément le plus important est le workflow

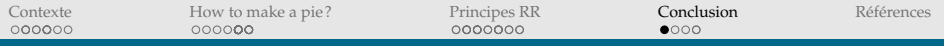

# A RETENIR

#### **Notre expérience**

- $\blacktriangleright$  L'élément le plus important est le workflow
- $\triangleright$  Chacun peut progresser dans la démarche RR
	- $\triangleright$  De nombreux outils/pratiques pour améliorer la qualité (reproductibilité), rigueur de nos recherches

イロト (伊) (ミ) (ミ) (ミ) ミーのQ(V)

<sup>I</sup> S'améliorer plutôt que d'attendre de devoir subir la pression

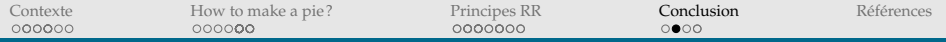

# VALORISATION DE LA RR

#### **Des initiatives valorisant la RR ont émergé**

- 2009 : Création des *badges* (BioStatistics, AJPS)
- 2011 : Papiers Exécutables sur ScienceDirect
- 2013 : *RunMyCode*, *Exec&Share* (CNRS et ANR sont partenaires, [\(Hurlin et al., 2014\)](#page-157-1)), Binder, Code Ocean, WholeTale
- 2019 : Agence de certification CASCAD (*Certification Agency for Scientific Code And Data*) (CNRS, éco et management pour le moment) [\(Pérignon et al., 2019\)](#page-159-0)

 $4 \Box + 4 \Box + 4 \Xi + 4 \Xi + 4 \Xi + 4 \Xi$ 

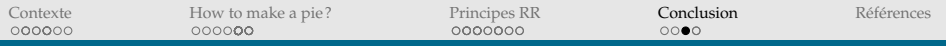

### **Tous les acteurs de la recherche ont un rôle à jouer**

► Les journaux devraient demander les données et les codes lors de la soumission...

(ロ) (@) (혼) (혼) [혼 990

I ... et tester la **reproductibilité** des résultats avant la publication

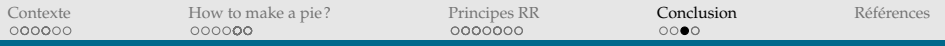

### **Tous les acteurs de la recherche ont un rôle à jouer**

- ► Les journaux devraient demander les données et les codes lors de la soumission...
- I ... et tester la **reproductibilité** des résultats avant la publication
- ► Les producteurs de données ont aussi un rôle à jouer
- $\blacktriangleright$  Les institutions de recherche (ERC, ANR, ...) devraient monter en exigences dans les projets financés (cf. Rapport Commission Européenne sur RR, décembre 2020)
- ► Enseignement à la RR doit augmenter : MOOCs (par ex. Recherche Reproductible, piloté par l'INRIA), workshops, ...

**KOD KARA KED KED E YOUR** 

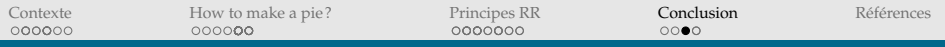

### **Tous les acteurs de la recherche ont un rôle à jouer**

- ► Les journaux devraient demander les données et les codes lors de la soumission...
- I ... et tester la **reproductibilité** des résultats avant la publication
- ► Les producteurs de données ont aussi un rôle à jouer
- $\blacktriangleright$  Les institutions de recherche (ERC, ANR, ...) devraient monter en exigences dans les projets financés (cf. Rapport Commission Européenne sur RR, décembre 2020)
- ► Enseignement à la RR doit augmenter : MOOCs (par ex. Recherche Reproductible, piloté par l'INRIA), workshops, ...
- ▶ Nous, chercheurs, ingénieurs, doctorants, enseignants, encadrants, referees devont ouvrir la voie
- ▶ Vers une meilleure reproductibilité...

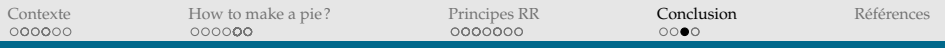

### **Tous les acteurs de la recherche ont un rôle à jouer**

- ► Les journaux devraient demander les données et les codes lors de la soumission...
- I ... et tester la **reproductibilité** des résultats avant la publication
- ► Les producteurs de données ont aussi un rôle à jouer
- $\blacktriangleright$  Les institutions de recherche (ERC, ANR, ...) devraient monter en exigences dans les projets financés (cf. Rapport Commission Européenne sur RR, décembre 2020)
- ► Enseignement à la RR doit augmenter : MOOCs (par ex. Recherche Reproductible, piloté par l'INRIA), workshops, ...
- ▶ Nous, chercheurs, ingénieurs, doctorants, enseignants, encadrants, referees devont ouvrir la voie
- ▶ Vers une meilleure reproductibilité...
- $\blacktriangleright$  ...mais aussi plus de transparence (et partage  $\blacktriangleright$  Open Science!) $4 \Box + 4 \Box + 4 \Xi + 4 \Xi + 4 \Xi + 4 \Box$

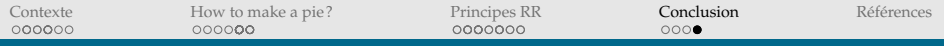

### POUR FINIR

### "*Only results that can be replicated are truly scientific results. If there is no chance to replicate research results, they can be regarded as no more than personal views*"

[\(Huschka, 2013\)](#page-158-0)

(ロ) (@) (경) (경) (경) 1명 9 00

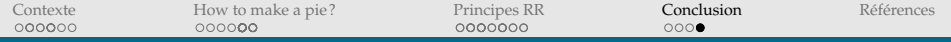

#### MERCI!

**イロトイ団トイミトイミト ミニの女の** 

<span id="page-157-0"></span>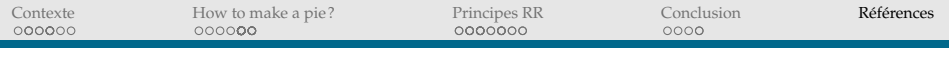

### REFERENCES I

- Björk, B.-C. and Solomon, D. (2013). The publishing delay in scholarly peer-reviewed journals. *Journal of Informetrics*, 7(4) :914–923.
- Card, D. and DellaVigna, S. (2013). Nine facts about top journals in economics. *Journal of Economic Literature*, 51(1) :144–161.
- Gentzkow, M. and Shapiro, J. (2013). Nuts and bolts : Computing with large data. In *Summer Institute 2013 Econometric Methods for High-Dimensional Data*. Summer Institute 2013 Econometric Methods for High-Dimensional Data.
- Gentzkow, M. and Shapiro, J. M. (2014). Code and data for the social sciences : a practitioner's guide. University of Chicago mimeo.
- Hamermesh, D. S. (2013). Six decades of top economics publishing : Who and how ? *Journal of Economic Literature*, 51(1) :162–172.
- Horvath, J. (2013). The replication myth : Shedding light on one of science ?s dirty little secrets. *Scientific American*, December.
- <span id="page-157-1"></span>Hurlin, C., Pérignon, C., and Stodden, V. (2014). Runmycode.org : a novel dissemination and collaboration platform for executing published computational results. *Open Science Framework*.

 $4 \Box + 4 \Box + 4 \Xi + 4 \Xi + 4 \Xi + 4 \Box$ 

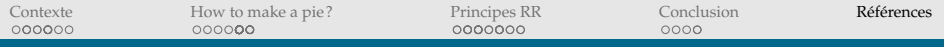

### REFERENCES II

- <span id="page-158-0"></span>Huschka, D. (2013). Why should we share our data, how can it be organized, and what are the challenges ahead ? Ratswd german data forum.
- Ioannidis, J. P. (2005). Why most published research findings are false. *PLoS Med*, 2(8) :e124.
- Knuth, D. E. (1984). Literate programming. *The Computer Journal*, 27 :97–111.
- LeVeque, R. J. (2009). Python tools for reproducible research on hyperbolic problems. In *Special issue on Reproducible Research*, pages 19–27. Computing in Science and Engineering (CiSE).
- Millman, K. J. and Pérez, F. (2014). Developing open source scientific practice. In *Implementing Reproducible Research*, chapter 6, pages 149–183. CRC Press, Stodden, Victoria and Leisch, Friedrich and Peng, Roger D (ed.).

Nature, E. (2013). Reducing our irreproducibility. *Nature*, 496 :398.

Orozco, V., Bontemps, C., Maigne, E., Piguet, V., Hofstetter, A., Lacroix, A., Levert, F., and Rousselle, J.-M. (2020). How to make a pie : Reproducible research for empirical economics & econometrics. *Journal of Economic Surveys*, 34(5) :1134–1169.

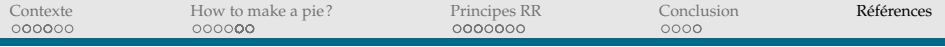

### REFERENCES III

- <span id="page-159-0"></span>Pérignon, C., Gadouche, K., Hurlin, C., Silberman, R., and Debonnel, E. (2019). Certify reproducibility with confidential data. *Science*, 365(6449) :127–128.
- Wilson, G., Aruliah, D. A., Brown, C. T., Chue Hong, N. P., Davis, M., Guy, R. T., Haddock, S. H. D., Huff, K. D., Mitchell, I. M., Plumbley, M. D., Waugh, B., White, E. P., and Wilson, P. (2014). Best practices for scientific computing. *PLOS Biology 12(1)*, e1001745.